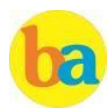

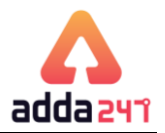

# Contents

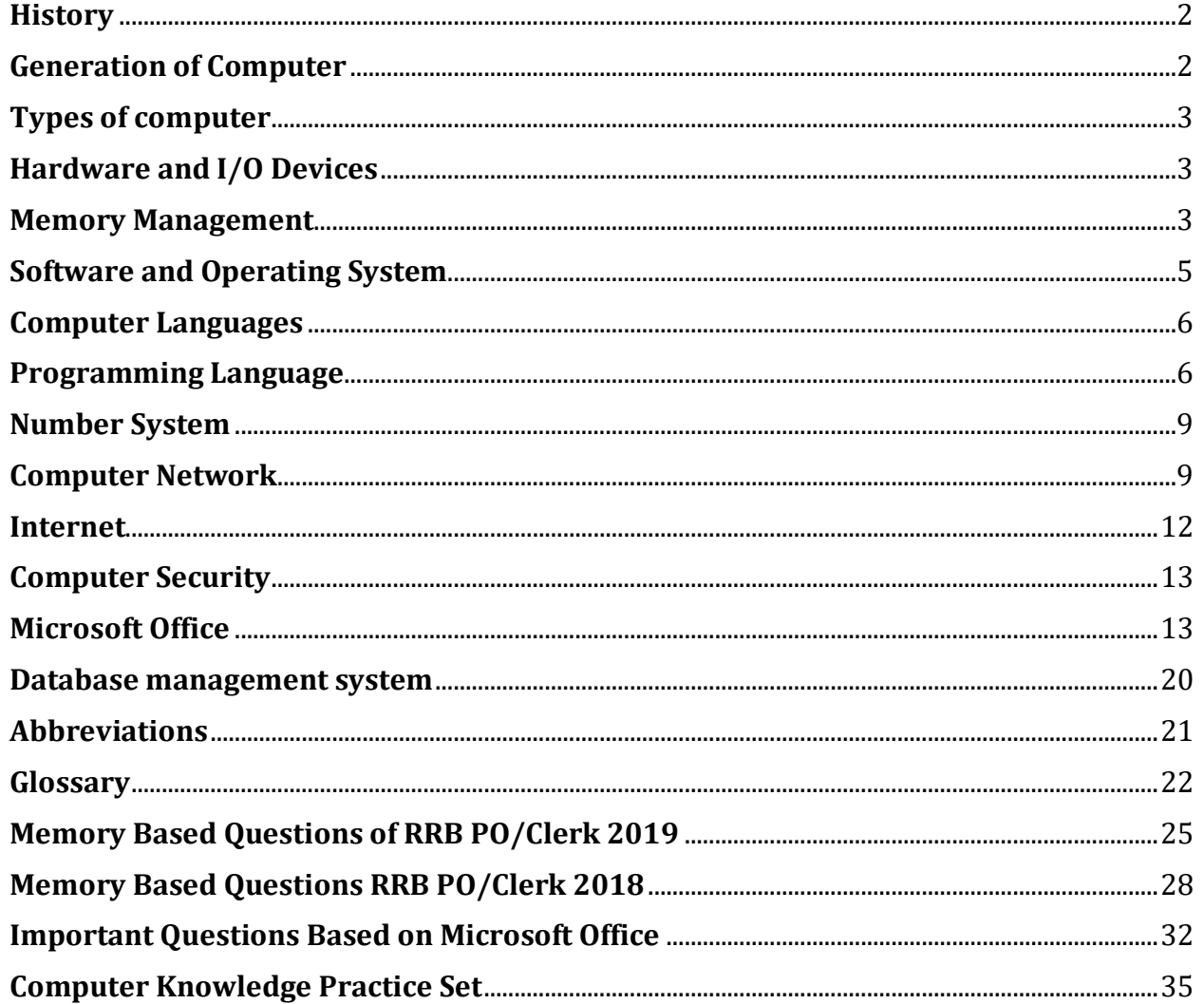

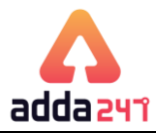

# **History**

<span id="page-1-0"></span>The word Computer in earlier times meant a person who performed calculations or computations. With years its definition changed to a machine that performs calculations. It can perform all type of mathematical and logical operations; it can accept data, store data, retrieve data, process data and produce output. **Charles Babbage** was known as father of computer. He invented two machines in 1822 introduced **Difference**

**Engine** and in 1834, introduced **Analytical engine**

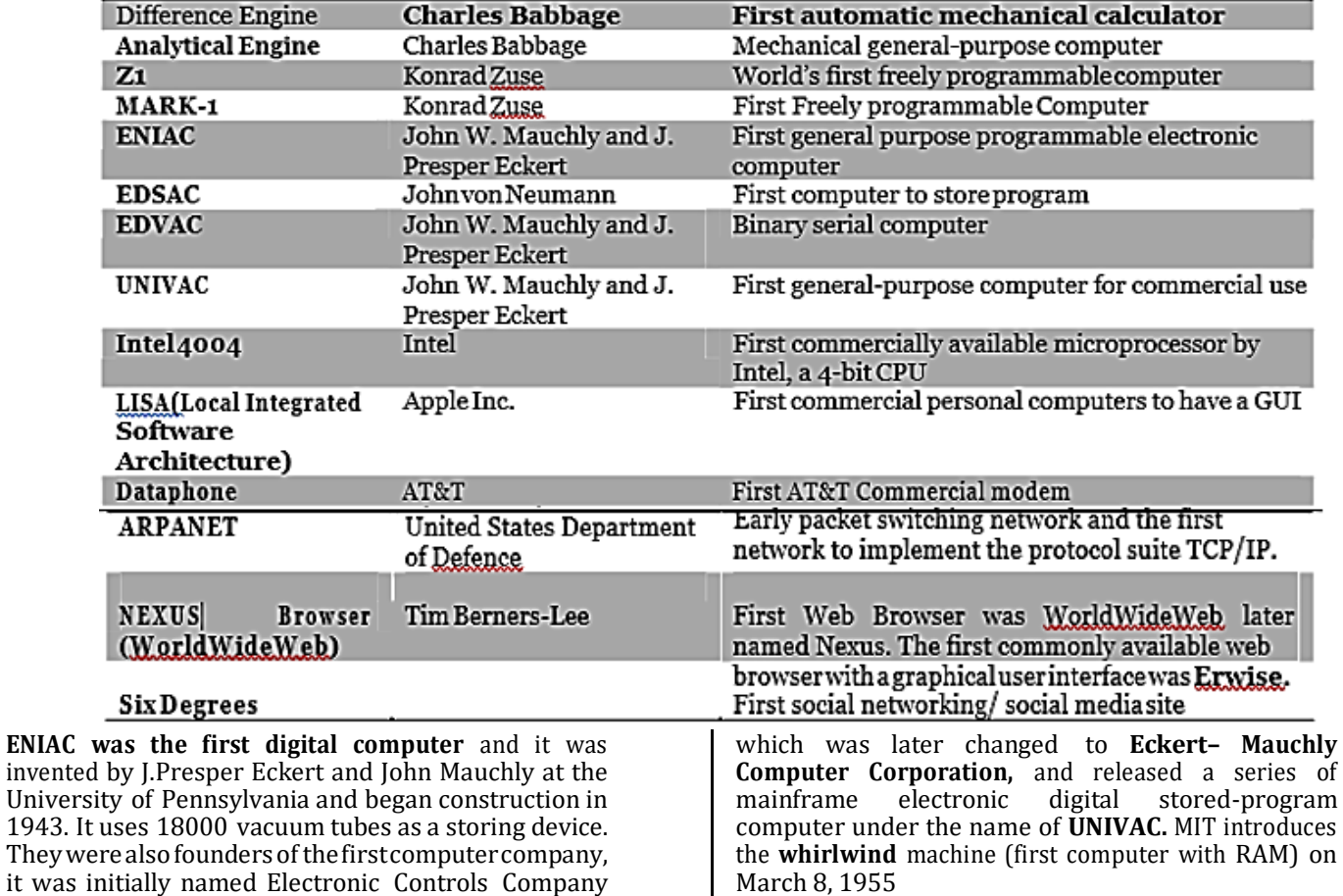

# <span id="page-1-1"></span>**Generation of Computer**

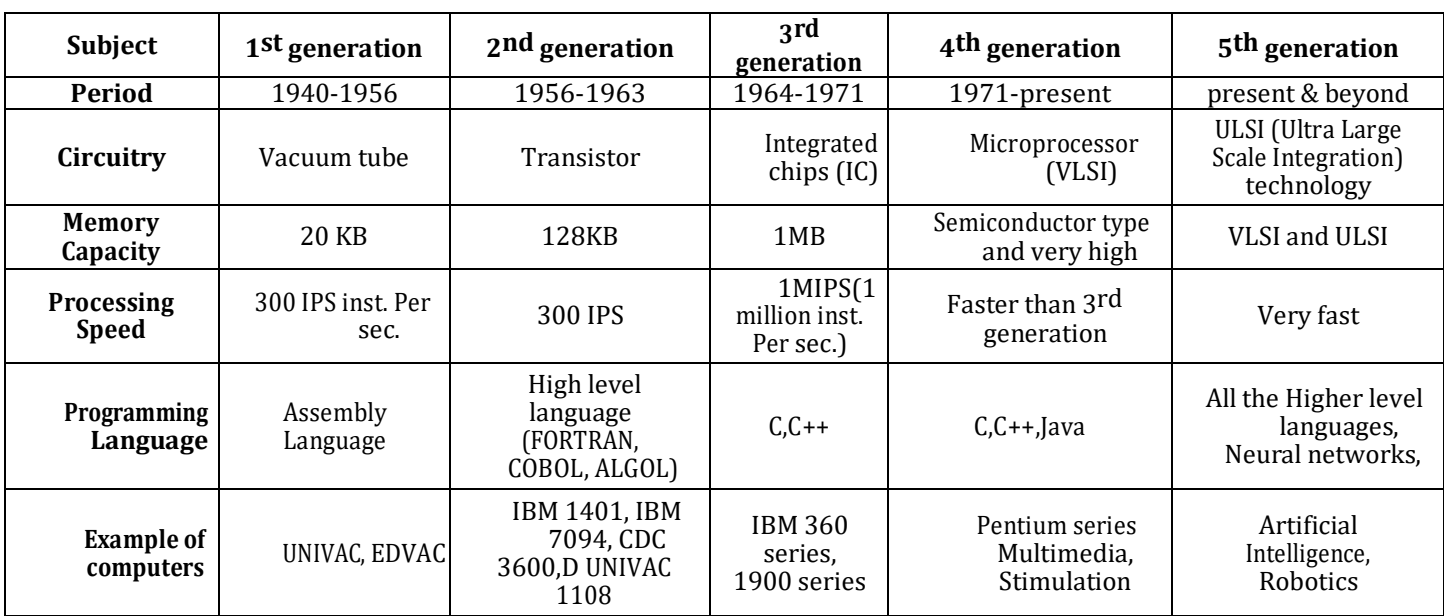

1943.

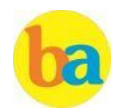

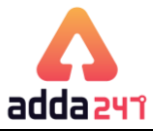

<span id="page-2-0"></span>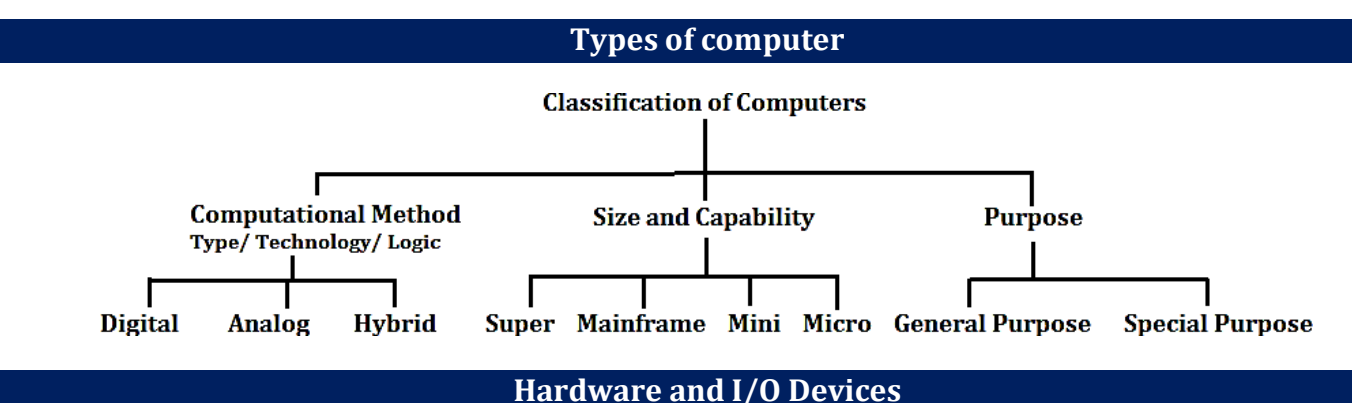

<span id="page-2-1"></span>**Analog computer** introduced by Lord Kelvin. Numerical data are represented by measurable physical variables such as electrical voltage. A thermometer is a simple analog computer.

**Digital computer** that accepts and process data in the form of numbers and all the character are converted into binary code. **Hybrid computer** used the combined feature of analog and digital machine. you can see hybrid computer in geological departments.

**Microcomputer** these are small relatively inexpensive computer designed for personal and office use. It has loweststoring and processing speed. These can be laptop or desktop.

**Minicomputer** powerful as compare to microcomputer it has higher memory provide faster operating speeds and large storage capacities than microcomputers.It canbe used as a server and capable of supporting from 2 to 200 users.

**Mainframe computer** it has very high memory and processing speed and used as a server (can support thousands of users)

**Super computer** can be used for complex type of applicationi.e. specific research, weather forecasting, Weapon designing etc

**CDC 6600** was the first successful supercomputer.

**Sunway TaihuLight** of China is the fastest supercomputer in the world.

**PARAM-8000** India's first Super Computer developed by C- DAC Pune in 1998.

**Shasra T** is considered as **India's fastest super computer**, manufactured by Indian Institute of Science.

**Servers** are dedicated computers that serve the needs or request of other programs or computer.

**Workstations** serve usually one user only.

**Information appliances** are computers specially designed to perform a specific "user-friendly" function—such as playing music, photography.

<span id="page-2-2"></span>**An embedded system** is a computer system with a dedicated function within a larger system

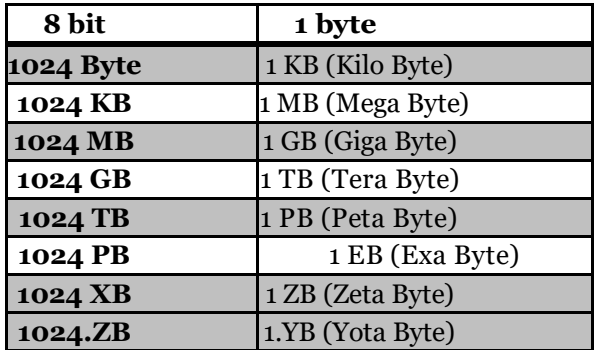

# **Memory Management**

A group of 4 bits is called a **nibble.** A byte is also known as an **Octet.**

**PrimaryStorage(memory)**, also knownas mainstorage and it is the area in a computer in which data is stored for quick access by the computer's processor. The terms random access memory (RAM) and memory are often as synonyms for primary or main storage. Primary storage is volatileand can be contrasted with non-volatile secondary storage, also known as auxiliarystorage.

copies of the data from frequently used main memory locations. A CPU cache is a hardware cache used by the central processing unit (CPU) of a computer to reduce the average time to access data from the main memory.

**Secondary memory** is where programs and data are kept on a long-term basis. Commonsecondary storage devices are the hard disk and optical disks. The hard disk has enormous storage capacity compared to main memory. The hard disk is usually contained inside the case of a computer.

**Cache memory** is a smaller, faster memory which stores

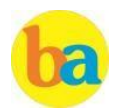

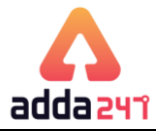

**Read-only memory (ROM)** is a storage medium used in computers and other electronic devices. Data stored in ROM canonly be modified slowly orwith difficulty, ornot at all.

**ROM is non-volatile** and the contents are retained even after the power is switched off.

It only allows reading.

The types of ROM include PROM, EPROM and EEPROM. **PROM**  - (programmable read-only memory) is a memory chip on which data can be written only once.

The difference between a PROM and a ROM (read-only memory) is that a PROM is manufactured as blank memory, whereas a ROM is programmed during the manufacturing process. To write data onto a PROM chip, you need a special device called a PROM programmer or PROM burner.

**EPROM** - (erasable programmable read-only memory) is a special type of PROM that can be erased by exposing it to ultraviolet light.

**EEPROM** - (electrically erasable programmable readonly memory). EEPROM is a special type of PROM that can be erased by exposing it to an electrical charge.

**Random Access Memory (RAM**), allows the computer to store data for immediate manipulation and to keep track of what is currently being processed.

**RAM**is referredtoas**volatilememory**andis lostwhen the power is turned off.

It also known as read/write memory as information can be read from and written onto it.

The two main types of RAM are **Static RAM** and **Dynamic RAM**.

**SRAM** retains data as long as power is provided to the memory chip and need not be refreshed periodically. It is often used as CPU Cache memory. SRAM stands for Static Random Access Memory.

The data on **DRAM** continues to move in and out of the memory as long as power is available and must be continually refreshed to maintain the data. DRAM stands for Dynamic Random Access Memory.

**Virtual memory** is memory on the hard disk thatthe CPU uses as an extendedRAM.

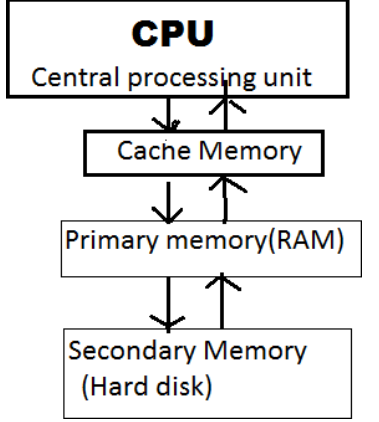

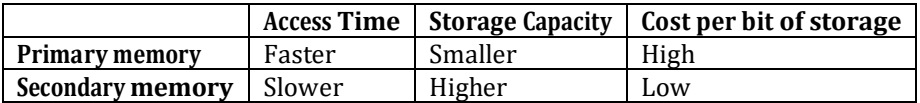

Memory can also be categorized on the basis of their material:

**Semiconductor memory:-**such as RAM, ROM, EPROM, and flash memory.

**Magnetic memory:-**such as hard disk, floppy disk and magnetic tapes.

**Optical memory:-**such as computer disk, DVD and blueray disk.

A **bus**, in computing, is a set of physical connections (cables, printed circuits, etc.) which can be shared by multiple hardware components in order to communicate with one another.

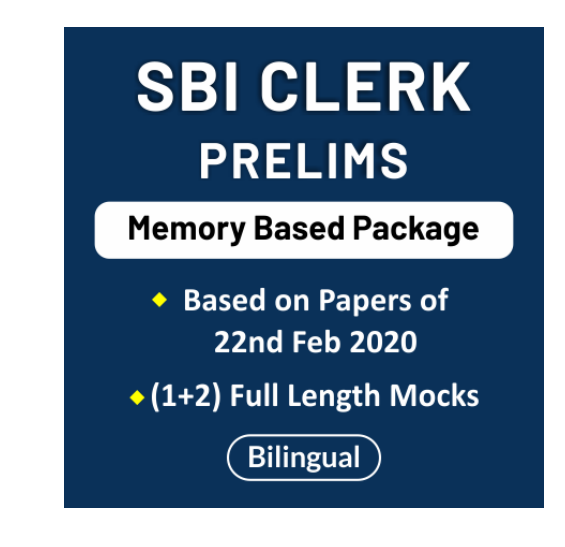

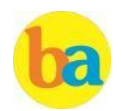

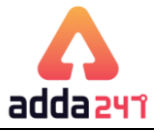

The **address bus** (sometimes called the memory bus) transports memory addresses which the processor wantsto access in order to read or write data. It is a unidirectional bus.

<span id="page-4-0"></span>The **data bus** transfers instructions coming from or going to the processor. Itis a bidirectional bus.

The **control bus** (or command bus) transports orders and synchonisation signals coming from the control unit and travelling to all other hardware components. It is a bidirectional bus, as it also transmits response signals from the hardware.

operations, are known as **Program.** It is a sequence of instructions, written to perform a specified task with a

# **Software and Operating System**

computer.

A set of instructions that tells the computer about the tasks to be performed and how these tasks are to performed, is known as **Software.**

The set of instructions, which control the sequence of

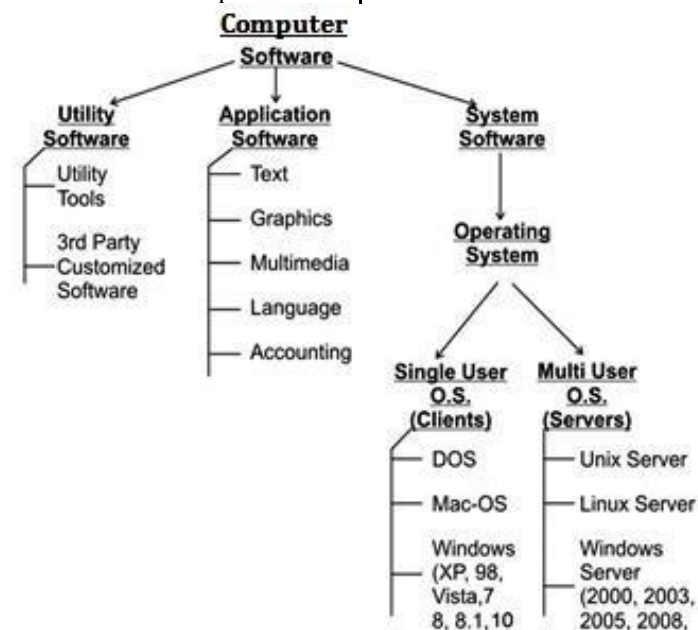

**Application software** is a group of program designed for fulfill the demand of end user e.g. MS office, PowerPoint, Windows Media Player.

**System software** is a program which is created for the system and to make the system user friendly such as operating system or is a type of computer program that is designed to run a computer's hardware and application programs.

**Utility software** designed to help analyze, configure, optimize or maintain a computer such antivirus software. Operating system is a set of programs that help in controlling and managing the hardware and the software resources of a computer system. **Main functionsofoperating systemare**

- -Process management
- -Memory management -File management
- 
- -Security
- -Command and interpretation
- -Resource allocation

#### **Types of OS.**

1. **Batchoperating system :**Here data and program

that need to be processed are bundled and collected as a batch and executed together.

2. **Multiprogramming operating system :** It allows the instruction and data from two or more separate process to reside in primary simultaneously. Multiprogramming system are multitasking multiuser and multiprocessing operating system.

 $2012)$ 

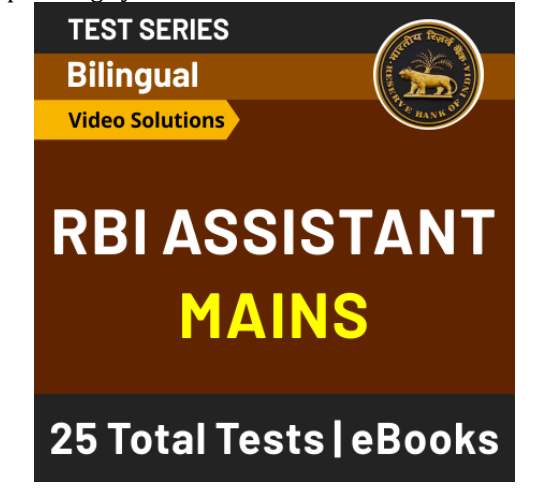

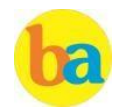

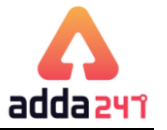

- 3. **Single user** : It is designed for single user and a single person use it at a time i.e. DOS window's 95 etc.
- 4. **Distributed operating system** : It is the one which manages a collection of independent computers and makes them appear to the user of the system as a single computer. **5)Real Time Operating System (RTOS)** : It is a computing environment that reacts to input within a specific time period. It is used at those Places in which we Requires higher and Timely Response.
- 5. **Time Sharing System:** A time sharing system allows the many users to simultaneously share the computer resources. Since each action or command in a time-shared system take a very small fraction of time, only a little CPU time is needed for each user.

**Mobile OS**: **Windows 10 Mobile** is the latest name for Microsoft's phone and tablet operating system. Google's latest's version of its android OS is **Nougat** and iOS i.e. iPhone Operating System's latest versionis **iOS10**

# **Computer Languages**

<span id="page-5-0"></span>**Lowlevellanguage:** thesearecodedina formwhichiseasy to understand by the processor. **Machine language:** it is also a type of low level language these can be develop in binary language (0 and 1) . **Assemblylanguage**: itis alsoa type oflowlevel language and using the human readable instruction of the CPU. It is written as 'MOVA.' **High level languageprogrammer** can write code insimple easy language, itis user friendly . E.g. C, JAVA **C language:** it is a middle level programming language and also known as procedurallanguage **C++** is high level language that uses the OOPS concept. **Fortran**: it is known as formula translation. It is used for scientific application **COBOL (Common Business Oriented Language ):** usedfor record keeping and data management in business organizations. **BASIC (Beginner's All Purpose Symbolic Instruction Code**): first language designed for non-professional programmers. **PASCAL:** it is developed as a teaching tool for programming concepts. **Simula** was the first object-oriented programming language**. Java, Python, C++, Visual Basic .NET and Ruby** are the most **popular Object Oriented Programming languages**. The Java programming language is designed especially for use in distributed applications on corporate networks and the Internet. Ruby is used in many Web applications. **Curl, Smalltalk, Delphi and Eiffel** are also examples of objectoriented programming languages. convert program into a machine language so translator do this work. **Loader:** It loads the code which is translated by translator into the main memory and makes it ready to execute. **Linker** is used to combine all the object files and convert them into a final executable program. **Interpreter** converts high level language program into machinelanguage.Itisveryslowbecauseitconvert program line by line. **Compiler:** It also translates the program from high level language to machine language. It is very fast because it converts the whole program into machine language. **Assembler**: It is used for converting the code of low level language (assembly language) into machine level language. **Language processor (Translator):**  Programmers write their program in one of the high level language because it is much easy to code in these language but computer does not understand any of these language so it is necessary to

# **Programming Language**

<span id="page-5-1"></span>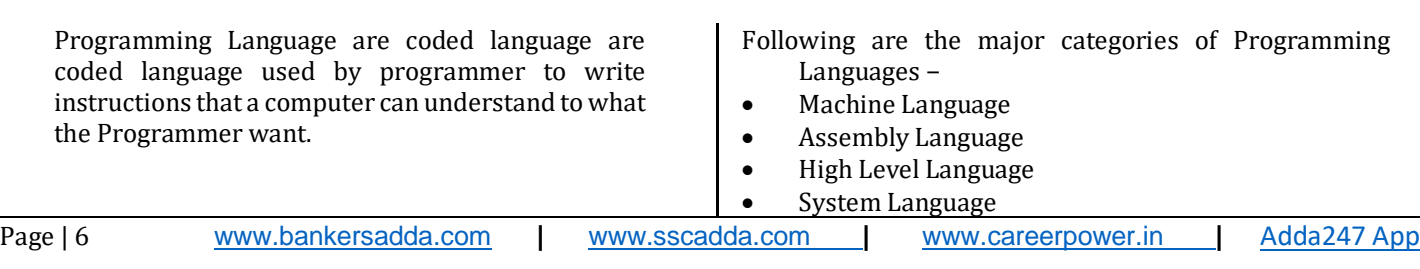

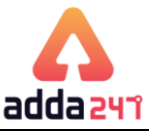

• Scripting Language

#### **Pseudo code -**

Pseudo code is a simple way of writing programing code in english.

For example – Task – Add two Numbers ---

- **Start**
- Get two numbers
- Add them
- Print the answer
- End

### **Flow chart**

A flow chart is a graphical or symbolic representation of a process. Each step in the process is represented by a different symbol and contains a short description of the process step.

Different flow chart symbols have different meanings. The most common flow chart symbols are:

- Terminator: An oval flow chart shape indicating the start or end of the process.
- Process: A rectangular flow chart shape indicating a normal process flow step.
- Decision: A diamond flow chart shape indication a branch in the process flow.
- Connector: A small, labeled, circular flow chart shape used to indicate a jump in the process flow. (Shown as the circle with the letter "A", below.)
- Data: A parallelogram that indicates data input or output (I/O) for a process.
- Document: Used to indicate a document or report (see image in sample flow chart below).

# **What is Algorithm**

An algorithm is a well-defined procedure that allows a computer to solve a problem. Another way to describe an algorithm is a sequence of unambiguous instructions. ... In fact, it is difficult to think of a task performed by your computer that does not use algorithms. **Sequence of program –**

- Algorithm
- Flowchart
- Program (source code)
- Compiling
- Object code

What is syntax - way to write any instruction in any programming language with the help of some special symbols and character.

# **Types of Programming Language**

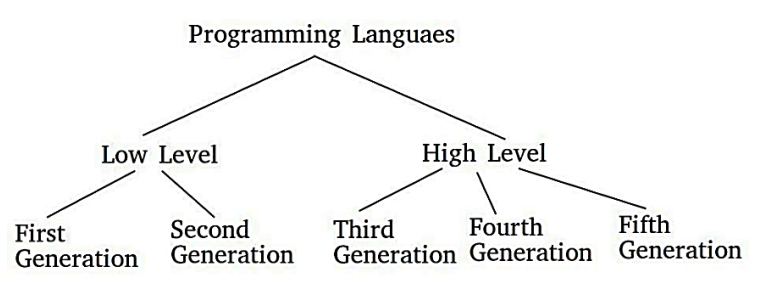

## • **Machine language**

Machine language is written in binary language. It is consists of 0s and 1s. Machine language is dependent programming language. It is first generation programming language. It does not require translator. Machine Language is easy to understand for computer but difficult to programmer.

The program is written in machine is called object code. It has two part –

**Opcode –** Operation code – an opcode is a single instruction that can be executed by the CPU.

**Operand (address part)** – operands are manipulated by opcode

### • **Assembly Language -**

Assembly language used mnemonic code in place of binary language. It is second generation programming language. An assembly language is a low-level programming language designed for a specific type of processor. Assembly languages generally lack high-level conveniences such as variables and functions.

# • **High level Language -**

A high-level language (HLL) is a programming language such as C, FORTRAN, or Pascal that enables a programmer to write programs that are more or less independent of a particular type of computer. It is independent programming language. It is third Generation programming language. The program is written in high level is called source code. FORTAIN was first high level language.

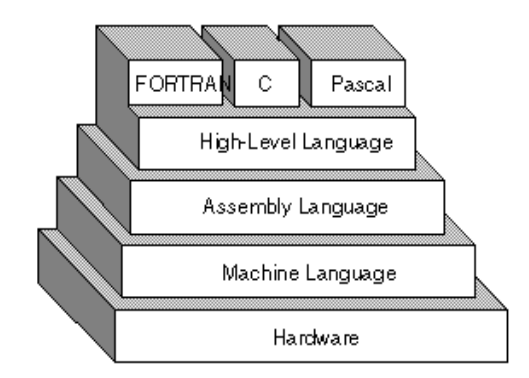

# ➢ **FORTRAN**

Full form Formula Translation. It was first high-level language. It was introduced by John Backus in 1957. It is used for scientist and engineers.

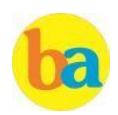

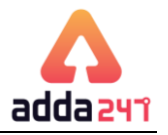

## ➢ **ALGOL**

ALGOL is short for algorithmic language. It is an early high-level computer programming language devised to carry out scientific calculations. ALGOL was used as the standard method for creating algorithms. First appeared in 1958. ALGOL language designed by: Friedrich L. Bauer, Hermann Bottenbruch

### ➢ **COBOL**

The name COBOL stands for Common Business-Oriented Language. COBOL is a programming language that was developed in the year 1959. It was one of the first computer programming languages used for commercial. It was introduced by Grace Hopper.

# ➢ **BASIC(Beginner's All-purpose Symbolic Instruction Code)**

BASIC. Stands for "Beginner's All-purpose Symbolic Instruction Code". BASIC is a computer programming language that was developed in the mid-1960s to provide a way for students to write simple computer programs. In 1964, John G. Kemeny and Thomas E. Kurtz designed the original BASIC language at Dartmouth College.

### ➢ **Pascal**

Pascal is an imperative and procedural programming language, designed by Niklaus Wirth as .... Apollo Computer used Pascal as the systems programming language for its operating systems beginning in 1980. It is named in honor of the French mathematician, philosopher and physicist Blaise Pascal.

#### ➢ **C Language**

C is a general-purpose, procedural computer programming language supporting structured programming, lexical variable scope, and recursion, while a static type system prevents unintended operations. C was developed at Bell Labs by Dennis Ritchie for the Unix Operating System in the early 1970s. It is also called middle level language.

# ➢ **C++ Language**

C++ is a High-level programming language developed by Bjarne Stroustrup starting in 1979 at Bell Labs. C++ runs on a variety of platforms, such as Windows, Mac OS, and the various versions of UNIX. This C++ tutorial adopts a simple and practical approach to describe the concepts of C++ for beginners to advanced software engineers. C++ fully supports object-oriented programming, including the four pillars of object-oriented development.

#### ➢ **JAVA**

Java is a programming language and a platform. Java is a high level, robust, object-oriented and secure

programming language. Java is introduced by James Gosling. Java is used many application like ……….

- 1. Desktop Applications such as acrobat reader, media player, antivirus, etc.
- 2. Web Applications such as irctc.co.in, javatpoint.com, etc.
- 3. Enterprise Applications such as banking applications.
- 4. Mobile
- 5. Embedded System
- 6. Smart Card
- 7. Robotics
- 8. Games, etc.

# ➢ **PERL(Practical Extraction and Reporting Language)**

Perl is a general-purpose programming language originally developed for text manipulation and now used for a wide range of tasks including system administration, web development, network programming, GUI development, and more. Perl was originally developed by Larry Wall in 1987. Stand for "Practical Extraction and Reporting Language

#### ➢ **Python**

Python is a general purpose and high level programming language. You can use Python for developing desktop GUI applications, websites and web applications. It is introduced by Guido van Rossum.

#### ➢ **C# Language**

C# can be used to create almost anything but is particularly strong at building Windows desktop applications and games. C# can also be used to develop web applications and has become increasingly popular for mobile development too. It is developed by Microsoft. C# is an object-oriented programming language used with XML-based Web services on the .NET platform and designed for improving productivity in the development of Web applications.

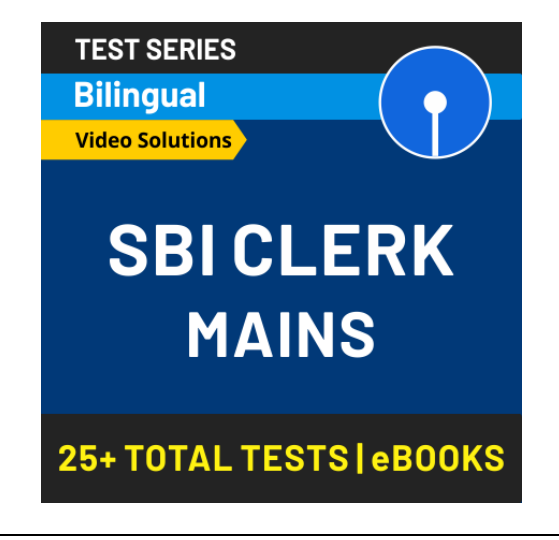

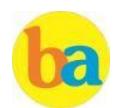

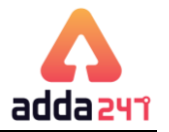

### **Scripting Language**

Scripting languages are server-side scripting languages that manipulate the data, usually in a database, on the server. Scripting languages came about largely because of the development of the Internet as a communications tool.

Html, Xml, JavaScript, ASP, JSP, PHP, Perl, Tcl and Python are examples of scripting languages.

### **Language Translator** –

Language translator is a program which is used to translate instructions that are written in the source code to object code i.e. from high-level language or assembly language into machine language. There are 3 different types of translators as

- **1. Assembler** Assembler are used to convert assembly language code into machine code. Assembler convert mnemonic code in to object code.
- **2. Compiler-** Compiler translate high level language in machine language. It read the entire program. It finds the syntax error. Error in a program is called bug. Compiler convert source code into object code.
- **3. Interpreter-** An interpreter translates high-level instructions into an intermediate form, which it then executes. It reads the program line by line. In contrast, a compiler translates high-level instructions directly into machine language. Compiled programs generally run faster than interpreted programs.

# **Number System**

<span id="page-8-0"></span>The **radix or base** is the number of unique digits, including zero, used to represent numbers in a positional numeral system. For example, for the decimal system the radix is ten, because it uses the ten digits from 0 through 9. And that of Binary is base 2.

#### **Number System**

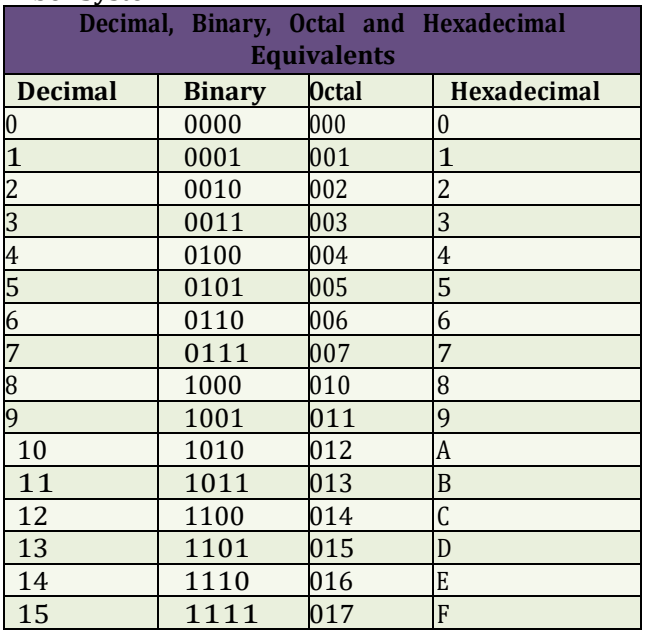

**Hexadecimal to Binary:** Refer the above table for the conversion process  $(1A2)16 = ?2$ 1=0001, A= 1010, 2=0010; Hence (1A2)16 =

<span id="page-8-1"></span>(000110100010)2

# **Decimal to Binary:**  $(75)10 = (?)2$

Divide 75 by 2 (and write down its remainder).

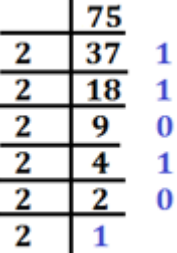

Hence (75)10 =(101011)2

**Any number system to decimal:**

Sum of all (Digit × (Base)Base's Place)

Example: **(1A2)16 = (?)10** (From the table you can refer A is

equivalent to 10)

 $((1 \times 16^{2})+(10 \times 16^{1})+(2 \times 16^{0}))=256+160+2=418$ Example: **(110110)2=(?)10**

 $((1 \times 2^5)$ +  $(1 \times 2^4)$ +  $(0 \times 2^3)$ +  $(1 \times 2^2)$ +  $(1 \times 2^{1})+$ 

(0×20))=32+16+4+2= 54; **(110110)2=(54)10 Octal to Binary:** (345)8 = (?) 2 (Write down 3 bit binary equivalents of all digits) 3=011, 4=100, 5=101; Hence (345)8 =(011100101)2

**Octal to Hexadecimal:** Convert to Binary first and then

 $=(?)16$  =>(345)8 =(011100101)2 = 0000 1110 0101 =(0E5)16 group 4 bits to get hexadecimal number. Example: (345)8

# **Computer Network**

Different types of network are: LAN, MAN and WAN. A **LAN (local area network)** is a group of computers and network devices connected together, usually within the same building. By definition, the connections must be high speed and relatively inexpensive (e.g., token ring or Ethernet). A**MAN(metropolitanareanetwork)**isalargernetwork that

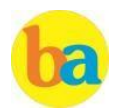

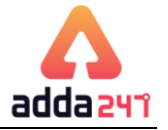

usually spans several buildings in the same city or town. A **WAN (wide area network)**, in comparison to a MAN, is not restricted to a geographical location, although it might be confined within the bounds of a state or country. A WAN connects several LANs, and may be limited to anenterprise (a corporationoranorganization)oraccessibletothepublic. The technology is high speed and relatively expensive. The Internetis an example of a worldwide public WAN.

A **personal area network (PAN)** is a computer network used for data transmission amongst devices such as computers, telephones, tablets and personal digital assistants.

**Campus Area Network or corporate area network** is a computer network made up of an interconnection of local area networks (LANs) within a limited geographical area.

A **Storage Area Network (SAN**) is a specialized, high-speed networkthatprovidesblock-levelnetworkaccesstostorage. A **virtual private network (VPN)** extends a private network across a public network, such as the Internet. It enables users to send and receive data across shared or public networks as if their computing devices were directly connected to the privatenetwork.

Networking Devices

**Modem:** Modem stands for Modulator-Demodulator. It is used to connect computers for communication via telephone lines.

**Hub:** It works at the Physical layer. It just acts like a connector of several computers i.e. simply connects all the devices on its ports together. It broadcasts all the data packets arriving at it with no filtering capacity.

**Switch:** It works at the Data Link Layer. It is used for dividing a network into segments called subnets. It provides filtering of data packets and prevents network traffic also.

**Repeater:** It operates at the Physical Layer. It is used to amplify a signal that has lost its original strength so as to enable them to travel long distances.

**Router:** It works at the Network Layer and is used to connect different networks that have different architectures and protocols. It sends the data packets to desired destinationby choosing the best path available thus reducing network traffic. **Gateway:** It operates in all the layers of the network architecture. It can be used to connect two different networks having different architectures, environment and even models.

**Bridge:** They are used two connect two LANs with the same standard but using different types of cables. It provides an intelligent connection by allowing only desired messages to cross the bridge thus improving performance. It uses physical addresses of the packets for this decision.

IPv4 - 32 bits numeric address IPv6 - 128 bits hexadecimal address **IPv6** does not use broadcast messages and has three types of addresses, which are categorized as : **Unicast** addresses. A packet is delivered to one interface. **Multicast** addresses. A packet is delivered to multiple interfaces.

**Anycast** addresses. A packet is delivered to the nearest of multiple interfaces (in terms of routing distance).

With an IPv4 IP address, there are five classes of availableIP ranges: Class A, Class B, Class C, Class D and Class E,while only A, B, and C are commonly used. Each class allows for a particular rangeof valid IPaddresses. Class D is reserved for multicast groups and Class E is reserved for future use, or Research and Development Purposes.

**Data Communication** deals with the transmission of digital data from one device to another. Data is transferred through a pathway called as communication channel which can be physical wire connecting the devices or may be unguided media like laser, microwaveetc.

A communication channel has a source or transmitter at one side and a designation or receiver at another side of the network. The source of data origination is single but there may be multiple receivers. A communication channel is of 3 types:

**Simplex:** This, communication is unidirectional i.e. one of the two devices can transmit the data and the other can only receive the data. For **e.g. Radio broadcasting, television broadcasting etc.**

**Half duplex:** This communication is bidirectional. Eitherof the devices can act as transmitter or receiver but only one device can transmit the data at one time. For **e.g. Walkie- Talkie.**

**Full Duplex:** Here the communication is in both directions and both the devices can simultaneously transmit the data. For **e.g. Telephoneconversation.**

The **Open Systems Interconnection** model **(OSI)** is a conceptual model that characterizes and standardizes the internal functions of a communication system by partitioning it into abstraction layers. The model is a product of the Open Systems Interconnection project at the **International Organization for Standardization(ISO).**

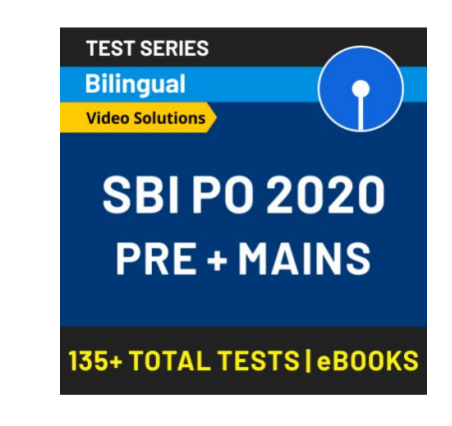

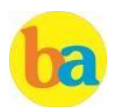

topologies are:

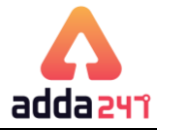

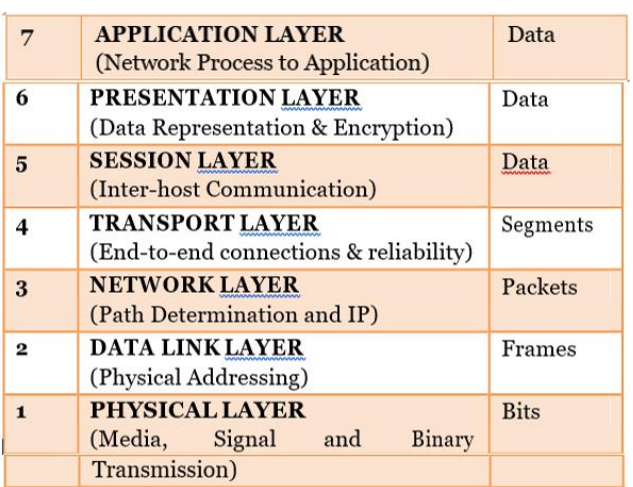

**Network topology** is the arrangement of the various elements (links, nodes, etc.) of a computer network. There are two basic categories of network topologies: Physical topologies and Logicaltopologies.  $\sqrt{2}$ **Physical topology** is the placement of the various components of a network, including device location and cable installation, while **Logical topology**  illustrates how data flows within a network, regardless of its physical design. Various types of

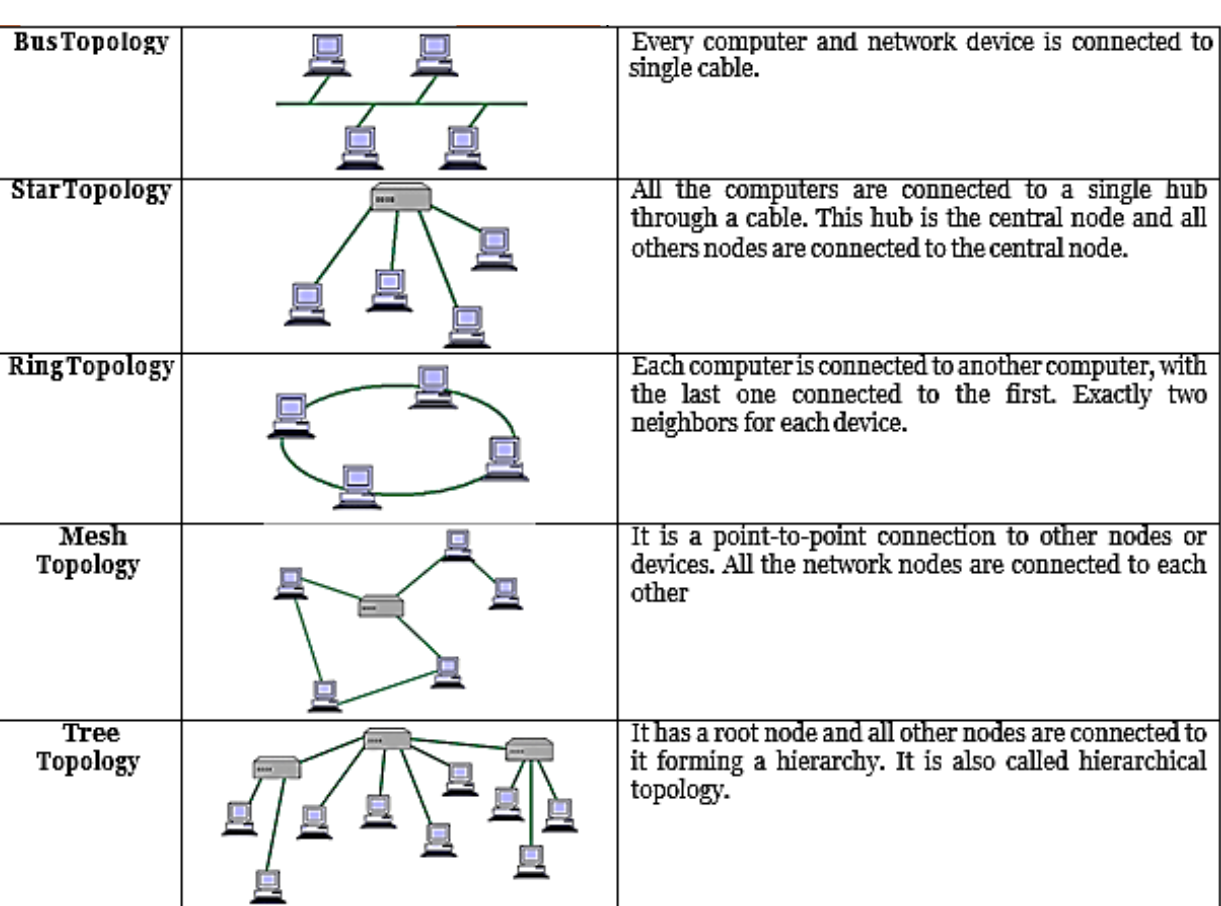

**Hybrid topology** uses a combination of any two or more topologies in such a way that the resulting network does not exhibit one of thestandard topologies.

**Cloud computing** is a type of Internet-based computing that provides shared computer processing resources and data to computers and other devices on demand.

**Public clouds** are owned and operated by companies that offer rapid access over a public network to affordable computing resources.

A **private cloud** is infrastructure operated solely for a single organization, whether managed internally or by a third party, and hosted either internally or externally.

A **hybrid cloud** uses a private cloud foundation combined with the strategic integration and use of public cloud services.

Google Drive is a personal cloud storage service from Google which gives every user 15 GB of Drive storage space. OneDrive is Microsoft's service for hosting files in the "cloud computing". OneDrive offers 5GB of storagespace for free.

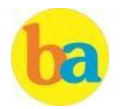

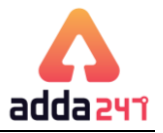

### **Internet**

<span id="page-11-0"></span>The **Internet**is a global system of interconnected computer networks that use the standard Internet protocol suite (TCP/IP) to link several billion devices worldwide.

It is a **network of networks** that consists of millions of private, public, academic, business, and government networks, of local to global scope, that are linked by a broad array of electronic, wireless, and optical networking technologies.

**ARPANET** adopted TCP/IP in 1983, and from there researchers began to assemble the "network of networks" that became the modern Internet.

The **World Wide Web** (abbreviated as WWW or W3, commonly known as the Web) is a system of interlinked hypertext documents that are accessed via the Internet.

A **Website** is a set of related web pages served from a single web domain.

A **Home page, index page,** or **main page** is a page on a website. A home page usually refers to:

- The initial or main web page of a website, sometimes called the "front page" (by analogy with newspapers).
- The first page that appears upon opening a web browser program, which is also sometimes called the start page. This 'start page' can be a website or it can be a pagewith various browser functions such as the visual display of websites that are often visited in the web browser.
- Thewebpage or localfile thatautomaticallyloadswhena web browser starts or when the browser's "home" button is pressed; this is also called a "home page". The user can specify the URL of the page to be loaded, or alternatively choose e.g. to re-load the most recent web page browsed.
- A personal web page, for example at a web hosting service or a university web site that typically is stored in the home directory of theuser.

A **Hyperlink** is a reference to data that the reader can directly follow either by clicking or by hovering or that is followed automatically

A **web browser** (commonly referred to as a browser) is a software application for retrieving, presenting and traversing information resources on the World Wide Web. Some of the famous browsers are **Safari, Chrome, Firefox, Bolt, UC Browser** and **Internet Explorer**

The **Uniform Resource Locator**, abbreviated as URL is a specific character string that constitutes a reference to a resource. In most web browsers, the URL of a web page is displayed on top inside an address bar.

(i) **An example of a typical URL** would be ["http://www.bankersadda.com".](http://www.bankersadda.com/)

Here the **domain name** is 'bankersadda.com'

**Downloading**means toreceive data to a local system froma remote system or to initiate such a data transfer

**Uploading** refers to the sending of data from a local system to a remote system such as a server or another client with the intent that the remote system should store a copy of the data being transferred

An **Internet Protocol address** (also known as an **IP address**) is a numerical label assigned to each device (e.g., computer, printer) participating in a computer network. It acts as an identifier for a computer. It is a unique address for every computer.

**Domain names** are used to identify one or more IP addresses.

The **universal resource locator**, or URL, is an entire set of directions, and it contains extremely detailed information. The domain name is one of the pieces inside of a URL.

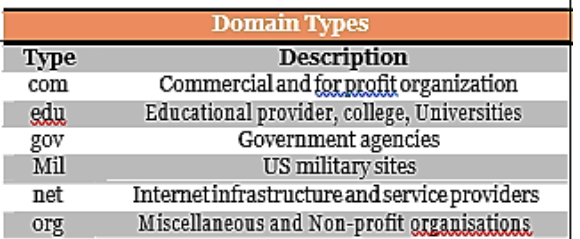

An **email attachment** is a computer file sent along with an email message. One or more files can be attached to any email message, and be sent alongwith itto the recipient.

**Hotmail** was co-founded by an Indian American entrepreneur Sabeer Bhatia along with Jack Smith in July of 1996 **CC (Carbon Copy**) in e – mail indicates those who are to receive a copy of a message addressed primarily to another The list of CC recipients is visible to all other recipients of the message

An additional **BCC (blind carbon copy)** field is available for hidden notification; recipients listed in the BCC field receive a copy of the message, but are not shown on any other recipient's copy (including other BCC recipients)

The **Drafts folder** retains copies of messages that you have started but are not yet ready to send.

The first email was sent by **Ray Tomlinson** to himself in 1971.

Internet Explorer was deprecated in Windows 10, with

**Microsoft Edge** replacing it as the default web browser.

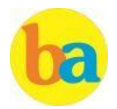

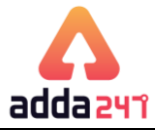

# **Computer Security**

<span id="page-12-0"></span>A **Computer Virus** is a computer program or code that can replicate itself and spread from one computer system to another system. A computer virus has the capacity to corrupt or to delete data on your computer and it can utilize an e- mail program to spread the virus to other computer systems .In the worst case scenario, it can even delete everything on your hard disk .The purpose of it is to disrupt theoperation of the computer or theprogram.

Some examples of Computer Virus are **Trojan viruses. Stealth viruses, worms, malware (malicious software), Disk Killer, Stone virus, Sunday, Cascade, Nuclear, Word Concept, etc.**

**Malware**, short for **malicious software**, is any software used to disrupt computer operation, gather sensitive information, or gain access to private computer systems. It can appear in the form of executable code, scripts, active content, and other software.

**AntivirusSoftware**isusedtoscantheharddisktoremove the virus from them. Some of the famous anti – viruses available are Avast, Norton, Avira, Kaspersky, AVG, etc.

<span id="page-12-1"></span>A person who uses his or her expertise to gain access to other people's computers to get information illegally or do damage

#### is a **Hacker.**

**Authorization** is the function of specifying access rights to resources related to information security and computer security in general and to access control in particular. More formally, "to authorize" is to define an access policy.

**Authentication** is the act of confirming the truth of an attribute of a single piece of data or entity. It might involve confirming the identity of a person by validating their identity documents, verifying the validity of a website with a digital certificate, tracing the age of an artifact by carbon dating, or ensuring that a product is what its packaging and labeling claim to be. In other words, Authentication often involves verifying the validity of at least one form of identification.

**Phishing** is the attempt to acquire sensitive information such as usernames, passwords, and credit card details (and sometimes, indirectly, money) by masquerading as a trustworthy entity in an electronic communication.

A **Spoofing attack** is a situation in which one person or program successfully represents oneself as another by falsifyingdataandtherebygaininganillegitimateadvantage.

# **Microsoft Office**

Microsoft Office is an office suite of desktop applications, servers and services for the Microsoft Windows and Mac operating systems. It includes Microsoft Word, Excel, PowerPoint, Outlook, OneNote, Access and Publisher. Note: Microsoft Windows Vista was an windows OS for PC not Office Suit.

Office 365 is a subscription service that includes the most recent version of Office, which currently is Office 2016. It comes with the applications you're familiar with, like Word, PowerPoint, and Excel, plus extra online storage, ongoing tech support.

**Note-** Microsoft Azure is a growing collection of integrated cloud services which developers and IT professionals use to build, deploy and manage applications through our global network of data centres. It provides software as a service (SaaS), platform as a service (PaaS) and infrastructure as a service (IaaS) and supports many different programming languages, tools and frameworks. Microsoft Azure was earlier known as Windows Azure.

#### **SOME NEW FEATURES INTRODUCED IN OFFICE 2016 FOR WINDOWS OS**

Share: In Word 2016 for Windows, it is easier than ever to share your documents. When you share your files by using OneDrive or SharePoint Online for Office 365, you can invite people to the document directly from within Word, or send a PDF or Word file as an email attachment. This feature of share is also available for Excel and PowerPoint 2016.

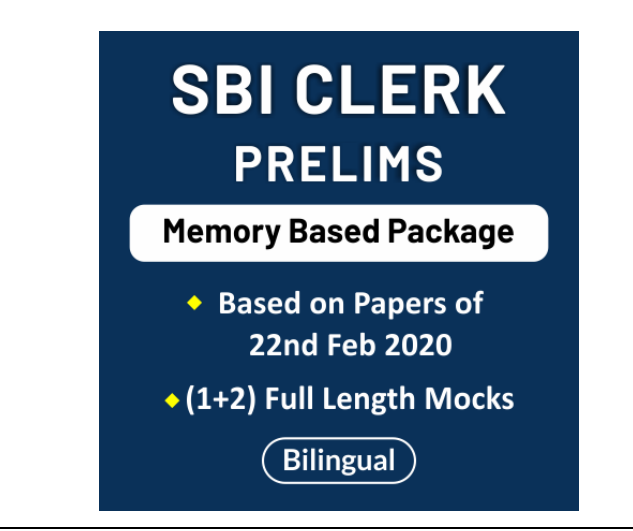

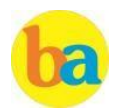

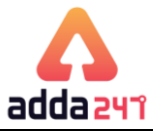

Tell Me: This is a text field where you can enter words and phrases about what you want to do next and quickly get to those features you want to use or actions you want to perform. You can also use Tell Me to find help about what you're looking for, or to use Smart Lookup to research or define the term you entered.

Smart Lookup: Bing search incorporated with applications New Charts introduced in Excel 2016 : New Chart types and templates are introduced in Excel 2016 such as treemap, sunburst chart (also known as a ring chart), waterfall chart, box plot and histogram, and financial and calendar templates. Skype and OneDrive Integration : One of the new features added to Word, Excel, and PowerPoint is the ability to use Skype for Business to collaborate and communicate while working on documents. User can IM or video-call someone with Skype from the new Share pane built into the new Office applications. OneDrive integration supports cloud storage file hosting service that supports access of office document from anywhere on any device.

#### **Some other features:**

New animations in PowerPoint (such as the Morph transition), the ability to insert online video in OneNote, and a data loss prevention feature in Word, Excel, and PowerPoint. New recent-documents feature in Outlook 2016 shows you the documents you've recently worked on in the Office apps, so you don't have to hunt for them on your PC.

Enterprise Data Protection: To manage and prevent data loss at enterprise level, MS Office 2016 comes paced with inbuilt security feature that provide an ease for system admin to enforce policies for content authoring and document sharing.

# **SOME COMMANDS RELATED TO MS OFFICE**

#### 1. Save Vs Save As

"Save" simply saves your work by updating the last saved version of the file to match the current version you see on your screen.

"Save As" brings up a prompt to save your work as a file with a different name. For example, you might choose to save a document called "New Doc" as "Final Doc". This way, you can save you file at different stages and keep multiple versions on your hard drive.

2. Save or convert to PDF

You can use the Office programs to save or convert your files to PDFs so that you can share them or print them using commercial printers. To export or save as PDF, in your Office file, on the File menu, click Export or Save As.

3. Undo Vs Redo

You can undo, redo, or repeat many actions in Microsoft Word, PowerPoint, and Excel. Undo reverses the immediate action. Redo reverts the effects of the undo action.

#### 4. Portrait Vs Landscape

The terms portrait and landscape refer to different orientations of the paper; whether it is oriented vertically or horizontally. A page with portrait orientation, typical for letters, memos, and other text documents, is taller than it is wide. Portrait is vertical mode and landscape is horizontal mode.

#### **MS WORD 2016:**

Backstage View in MS Word 2016: MS Word 2016 has a backstage view where you can see the recent documents that you've visited or edited and a few templates as well. There is also an option to search for more templates. These templates can help you get the desired layout where a sample data will already be there. You may edit and enter data as you may like.

#### **MS Word 2016 Ribbons:**

#### Quick Access Toolbar

By default, on top is the Quick access toolbar which has 3 default options available: Save, Undo Typing and Repeat Typing. After this there is a drop-down menu for customizing the quick access toolbar. This toolbar is totally customizable; you can position it below the tabs and commands or add more items to it.

To add or remove a command from the quick access toolbar: When you find a favorite command, right-click it, and then click Add to Quick Access Toolbar.

Remove a command by right-clicking it on the Quick Access Toolbar, and then clicking Remove from Quick Access Toolbar.

#### **Tabs in Word 2016**

The ribbon in Word and other Office Suite's Application has Tabs. In Word 2016 there are 9 tabs followed by a new feature of "Tell me what you want to do" arranged in a horizontal fashion. The tabs are as follows: File, Home, Insert, design, Layout, References, Mailing, Review, and View. The File tab opens the Info Window and has options arranged in a vertical array: Info, New, Open, Save, Save As, Print, Share, Export, Close, Account, Feedback and Options.

The ribbon containing Tabs also have a new feature of Share and Comment at the extreme right corner.

**Note-** Each tab has many commands which are grouped into specific categories. Following are the groups for commands under various tabs of MS Word 2016: Home: Clipboard, Font, Paragraph, Styles and Editing Insert: Pages, Tables, Illustrations, Add-ins, Media, Links, Comments, Header & Footer, Text, Symbols Design: Document Formatting, Page Background Layout: Page Setup, Paragraph, Arrange References: Table of Contents, Footnotes, Research, Citation & Bibliography, Captions, Index, Table of Authorities Mailings: Create, Start Mail Merge, Write &Insert Fields, Preview Results, Finish Review: Proofing, Accessibility, Language, Comments, Tracking, Changes, Compare, Protect View: Views, Page Movement, Show, Zoom, Window, Macros

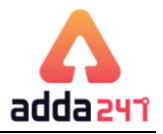

# **MS WORD 2016 SHORT CUT KEYS**

#### Frequently used short cut keys

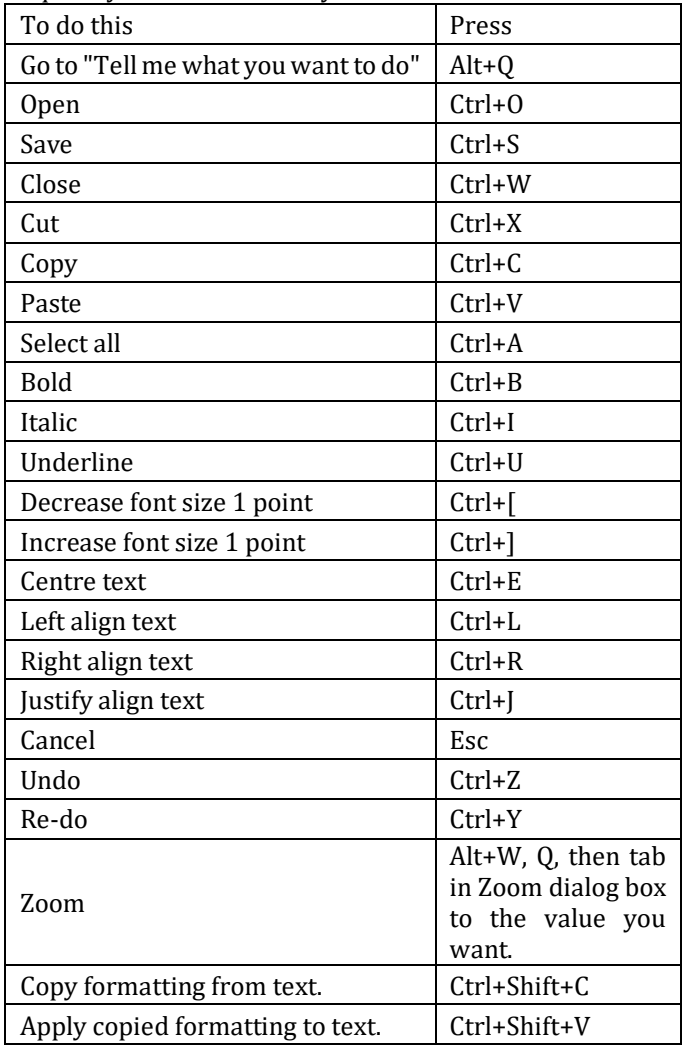

Create and edit documents

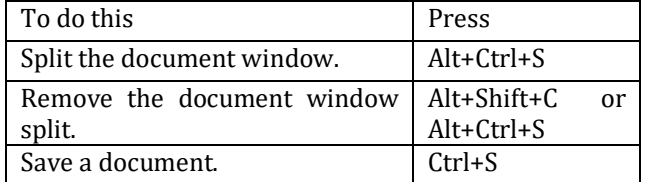

#### Delete text and graphics

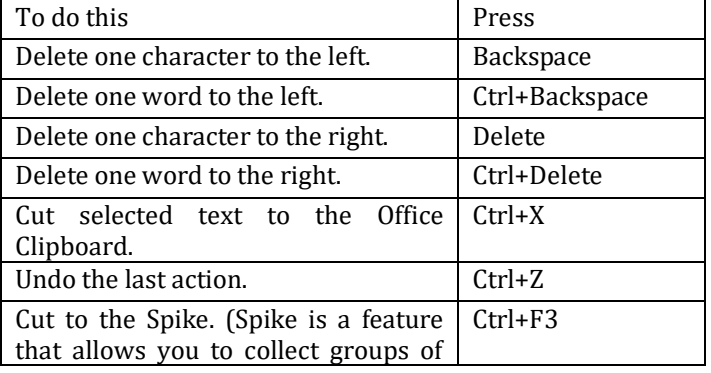

text from different locations and paste them in another location).

Find, replace and go to specific items in the document

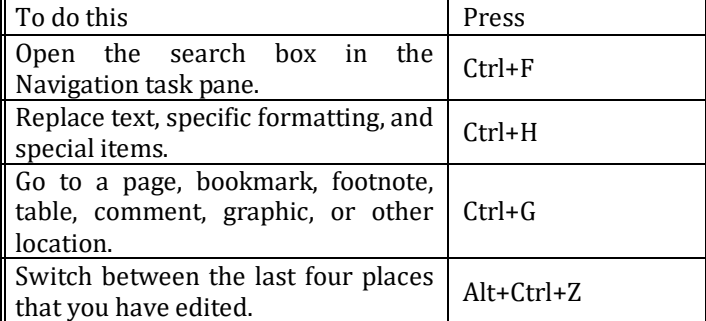

# Work with documents in different views

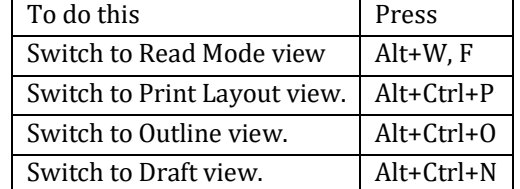

# Change Paragraph Alignment

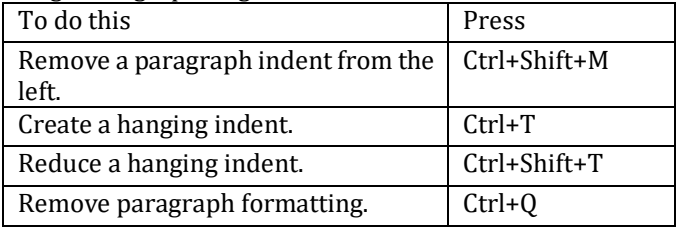

#### Insert Special Characters

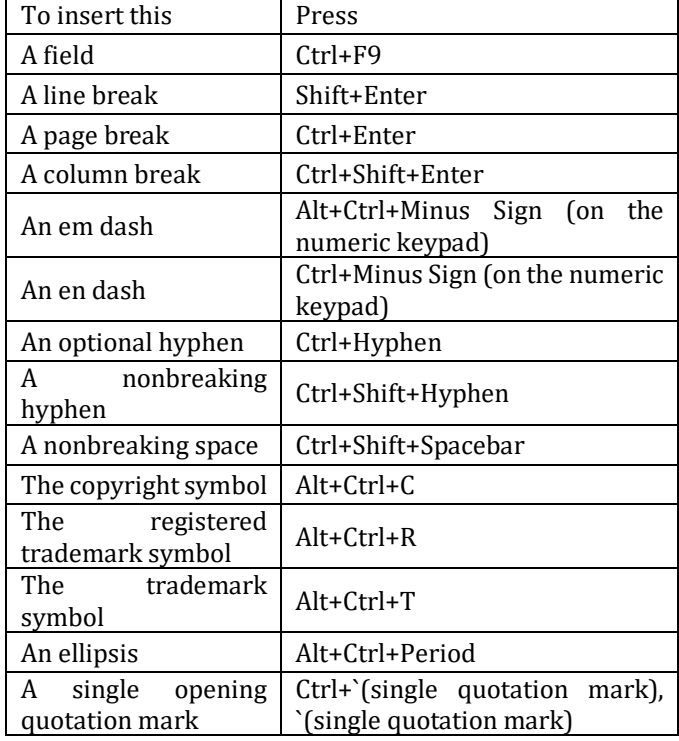

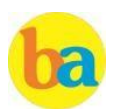

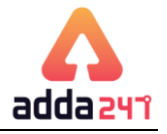

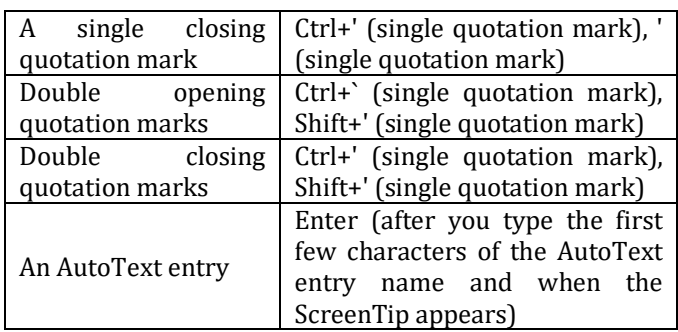

### **MS POWERPOINT 2016:**

PowerPoint is a slideshow presentation program that's part of the Microsoft office suite of tools. PowerPoint slides can be plain with only text, or they can include pictures and even animation, including moving text and images. Text can be formatted in the same way as text can be formatted in Microsoft Word, including color, size, and font type.

In PowerPoint 2016 there are 9 tabs followed by a new feature of "Tell me what you want to do" arranged in a horizontal fashion. The tabs are as follows: File, Home, Insert, design, Transition, Animation, Slide Show, Review, and View.

#### 1. Home

The home tab in PowerPoint has following groups: Clipboard, Slides, Font, Paragraph, drawing and Editing. The Clipboard, Editing and Font commands are same as that in Word 2016. The Slides group contains commands to insert new slide, choose slide layout, reset the positions and formatting of the slide placeholders and option to organize your slides into sections.

#### 2. Insert

Click Insert to add something to a slide. This includes pictures, shapes, charts, links, text boxes, video and more. The Insert Tab has following groups of commands: Slides, Tables, Images, Illustrations, Add-ins, Links, Comments, Text, Symbols and Media.

#### 3. Design

On the Design tab, you can add a theme or color scheme, or format the slide background. The design tab has following categories or groups of commands:

Themes- Each theme has its own unique set of font, effect, color to create a visually appeasing and overall look of the slide.

Variants - The current theme or style can be customized using various color schemes through variants.

Customize- This group contains commands to change slide size and Format Background.

Designer- For instant slide makeovers.

# 4. Transitions

Set up how your slides change from one to the next on the Transitions Tab. Find a gallery of the possible transitions in the Transition to This Slide group – click More Button at the side of the gallery to see all of them.

#### 5. Animations

User may use the Animations tab to choreograph the movement of things on his slides. Note that you can see many possible animations in the gallery in the Animation group, and see more of them by clicking

More Button. Apart from adding animation you can also customize its duration and timing as you need by using advanced animation and timing group of commands.

#### 6. Slide Show

On the Slide Show tab, set up the way that you want to show your presentation to others.

#### 7. Review

The Review tab lets you add comments, run spell-check, or compare one presentation with another (such as an earlier version).

#### 8. View

Views allow you to look at your presentation in different ways, depending on where you are in the creation or delivery process.

#### 9. File

At one end of the ribbon is the File tab, which you use for the behind-the-scenes stuff you do with a file, such as opening, saving, sharing, exporting, printing and managing your presentation. Click the File tab to open a new view called the Backstage.

#### 10. Tools tabs

When you click some parts of your slides, such as pictures, shapes, SmartArt or text boxes, you might see a colourful new tab appear.

For example, the Drawing Tools tab appears when you click a shape or text box. When you click a picture, the Picture Tools tab appears. Other such tabs include SmartArt Tools, Chart Tools, Table Tools and Video Tools. These tabs disappear or change when you click something else in your presentation.

#### **Terms related to PowerPoint**

Slide Show : Each page of a PowerPoint presentation is called a slide. The default orientation of the slide is in landscape layout

Design Template : A design template acts as a coordinated packaged deal. It is created so that even though different slide types can have different layouts and graphics, the whole presentation goes together as an attractive package.

Slide Master : When you want all your slides to contain the same fonts and images (such as logos), you can make those changes in one place—the Slide Master, and they'll be applied to all your slides. To open Slide Master view, on the View tab, select Slide Master:

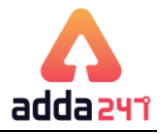

### **MS POWERPOINT 2016 SHORT CUT KEYS**

Frequently used shortcuts

The following table itemizes the most frequently used shortcuts in PowerPoint.

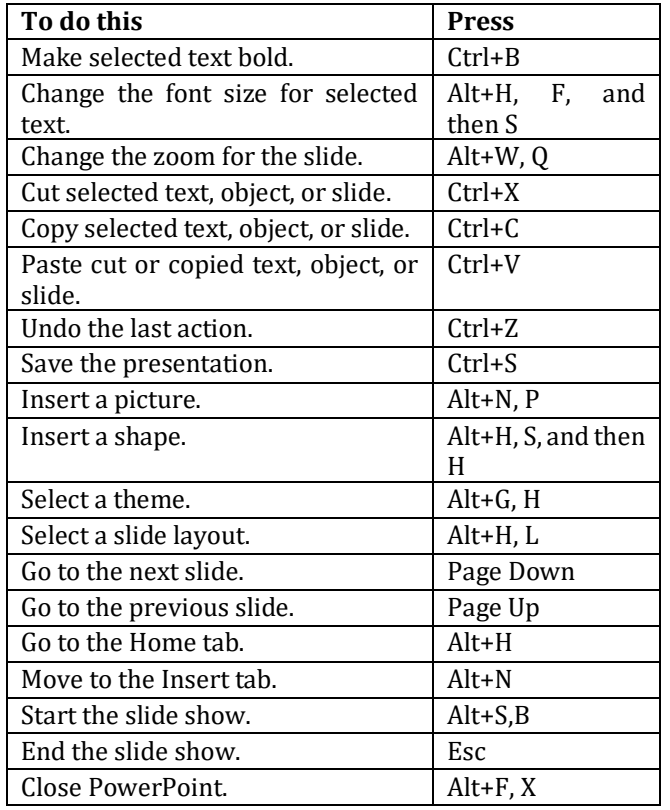

#### **MS EXCEL 2016**

Microsoft Excel is a spreadsheet developed by Microsoft. Spreadsheets allow you to keep track of data, create charts based from data, and perform complex calculations. Just like a book ledger, spreadsheets store information in columns and rows. You can have up to 256 columns and 65,536 rows per worksheet.

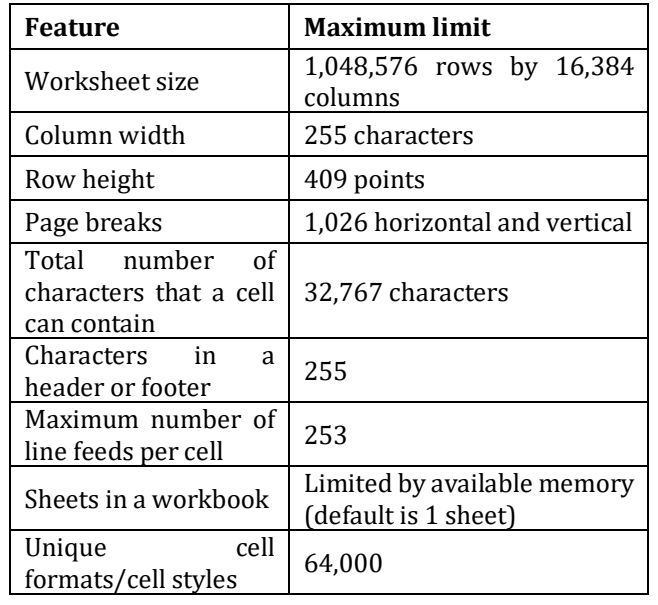

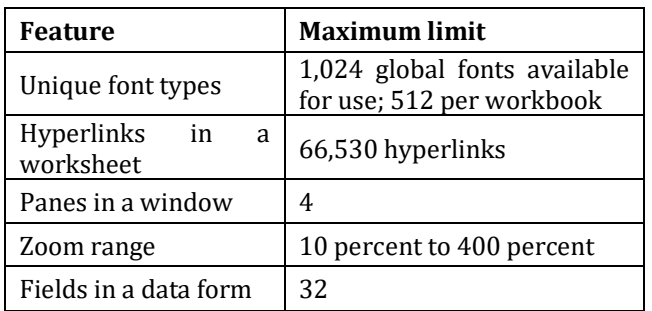

#### **Workbook and Worksheet**

An Excel worksheet is a single spreadsheet that contains cells organized by rows and columns. A worksheet begins with row number 1 and column A. Each cell can contain a number, text or formula. Excel Workbook comprises number of worksheets. Many new sheets can be added to a workbook using adding worksheet command which is present at the bottom.

#### **Formula and Function**

Formulas enable you to enter calculations in a worksheet. Using Excel for calculations gives you the ability to change the data (or values) of the cells, and have the program automatically update the recalculate the value of the output based on the new numbers.

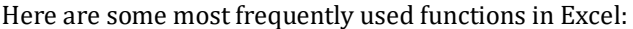

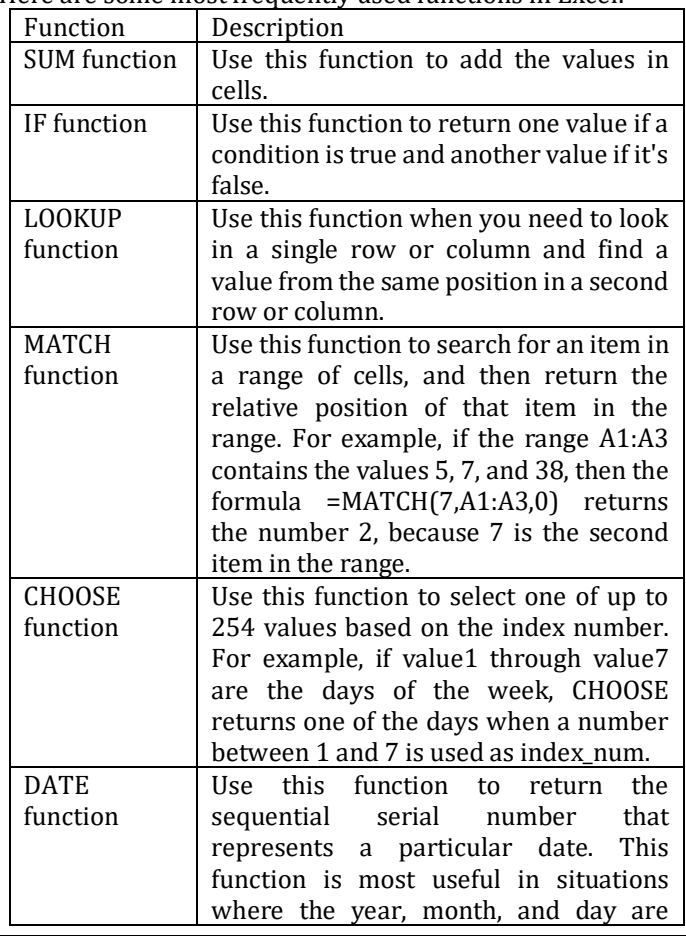

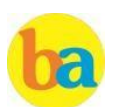

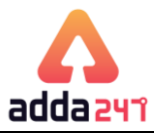

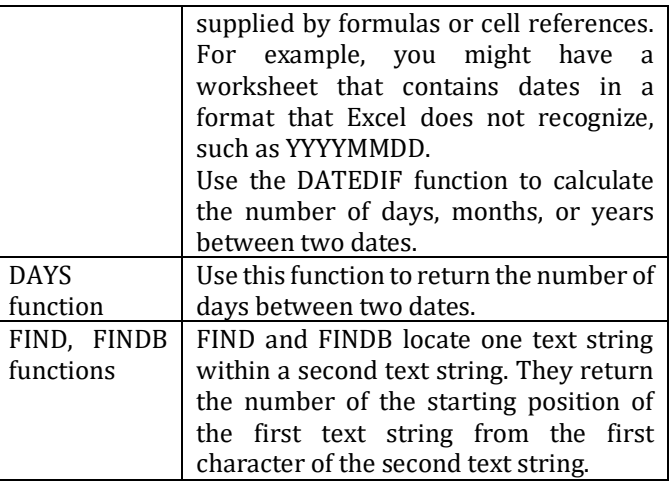

Freeze Panes in Excel

If you wish to see a particular area of a worksheet visible or multiple rows and columns while you scroll to another area of the worksheet, you can use Freeze Panes (available under view tab).

# **Tabs in MS Excel 2016**

The ribbon in Excel and other Office Suite's Application has Tabs. In Excel 2016 there are 8 tabs followed by a new feature of "Tell me what you want to do" arranged in a horizontal fashion. The tabs are as follows: File, Home, Insert, Page Layout, Formulas, Data, Review, and View.

Following are the groups of Commands available under tabs of Excel 2016:

Home: Clipboard, Font, Alignment, Number, Style (for Conditional Formatting of table), Cells (to insert, delete and format cells), Editing (AutoSum, Sort & Filter, Find & Select) Insert: Tables (Pivot Table, and Tables); Illustrations (Pictures, Online Picture, shapes and Icon); Add-ins; Charts; Tours (3D Map); Sparklines (Line, Column, Win/Loss); Filters; Links; Text; Symbols

Page Layout: Themes; Page Setup (Margin, orientation, page size, print area, breaks, background and print titles); Scale to fit; Sheet Options (Gridline, headings); Arrange

Formulas: Insert Function; Function Library; Defined Names; Formula Auditing; Calculation

Data: Get external Data; Get & Transform (New query, show queries, from table, recent sources); Connections; Sort and Filter; Data Tools; Forecast (what-if analysis, forecast sheet); Outline

Review: Proofing (Spelling, Thesaurus); Accessibility; Insights-smart lookup; Comments; Changes (Protect sheet, protect workbook, share workbook, allow users to edit ranges, track changes)

View: Workbook Views (Normal, Page Break Preview, Page Layout, Custom Views); Show (gridlines, ruler. formula bar, headings); Zoom; Window; Macros

## **EXCEL 2016 SHORT CUT KEYS**

Frequently used shortcuts Keys

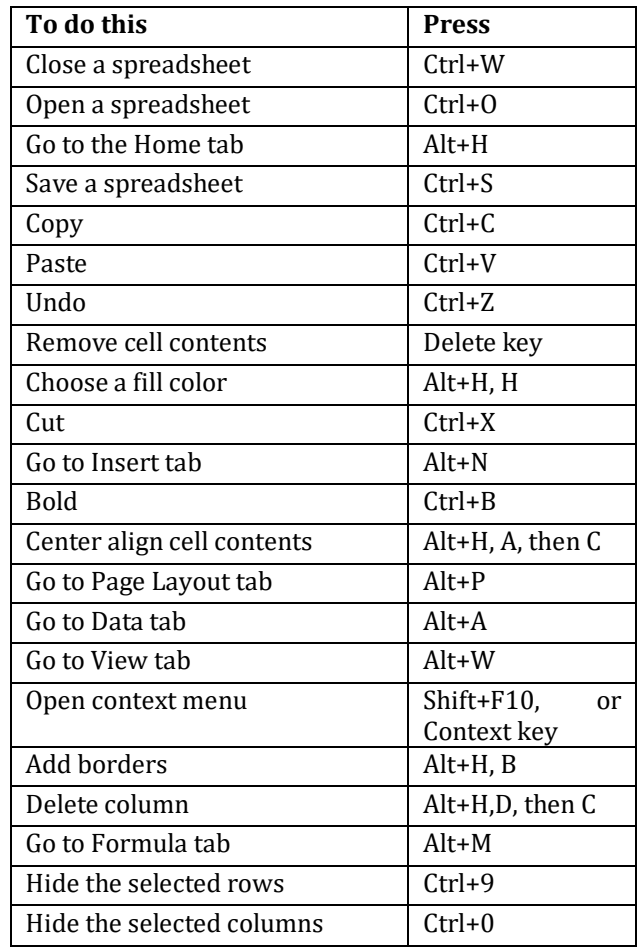

Format in cells: keyboard shortcuts

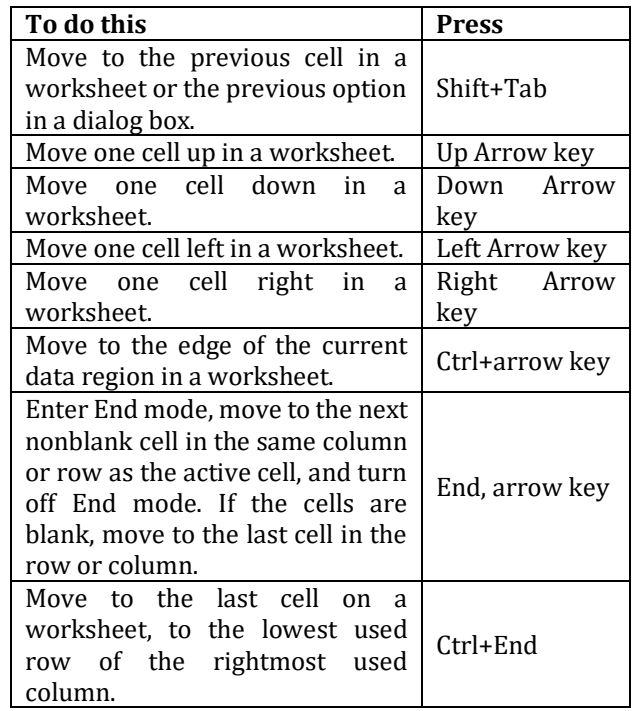

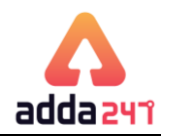

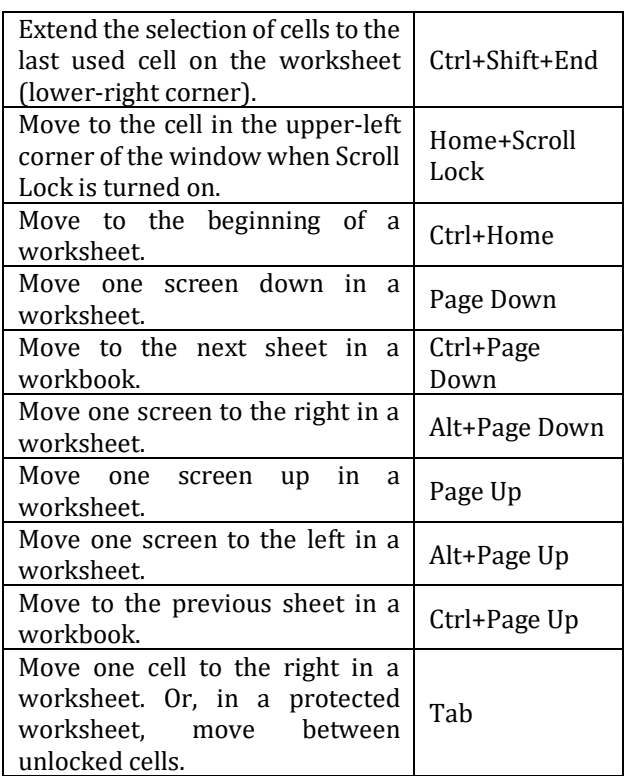

Format in cells: keyboard shortcuts

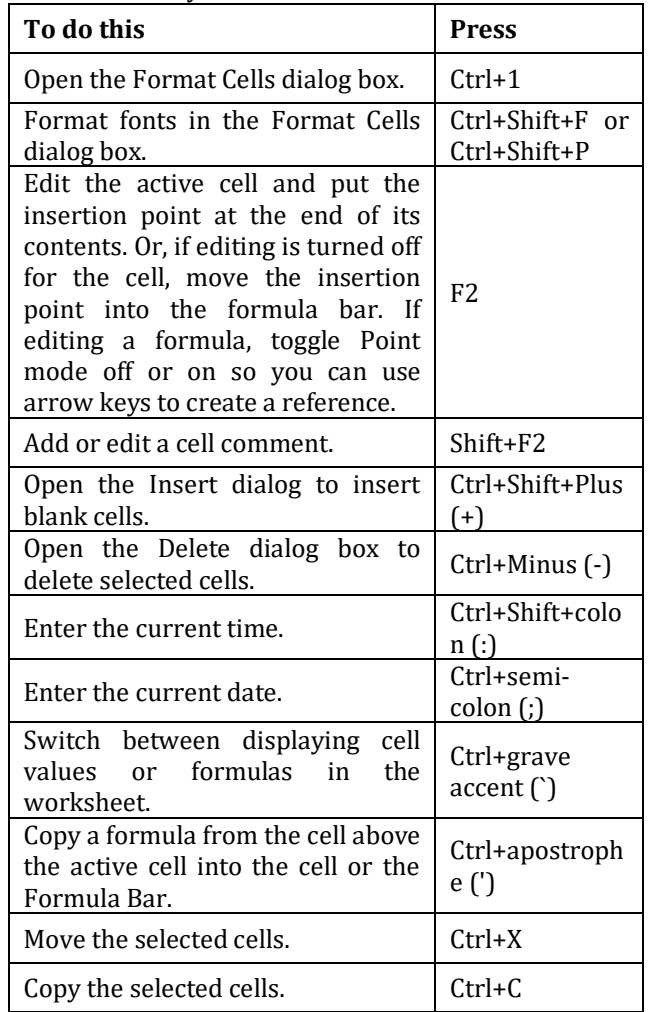

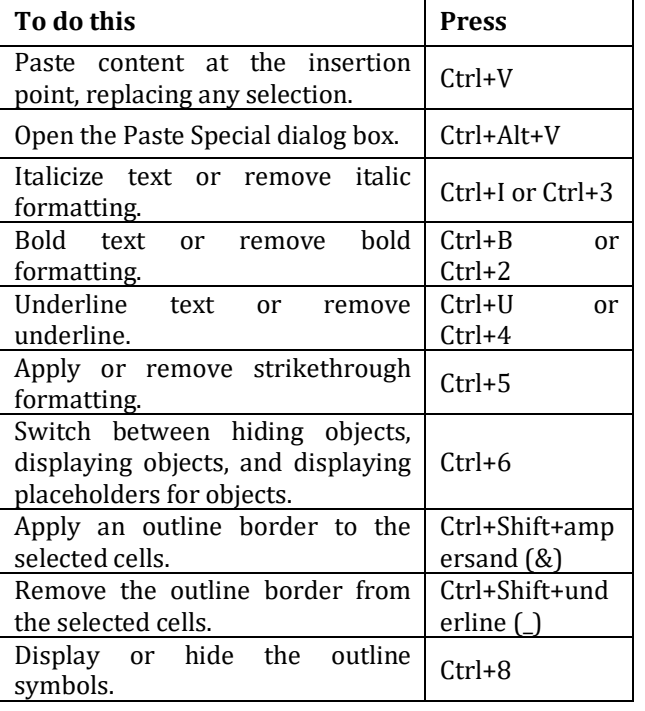

Work with data, functions, and the formula bar: keyboard shortcuts

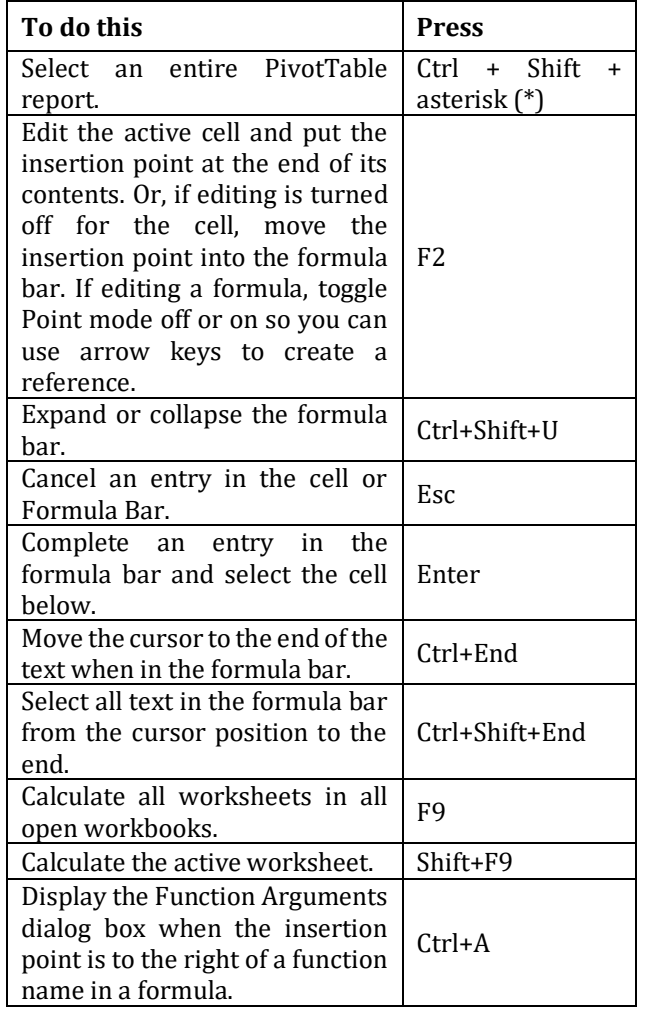

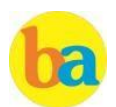

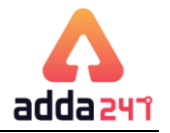

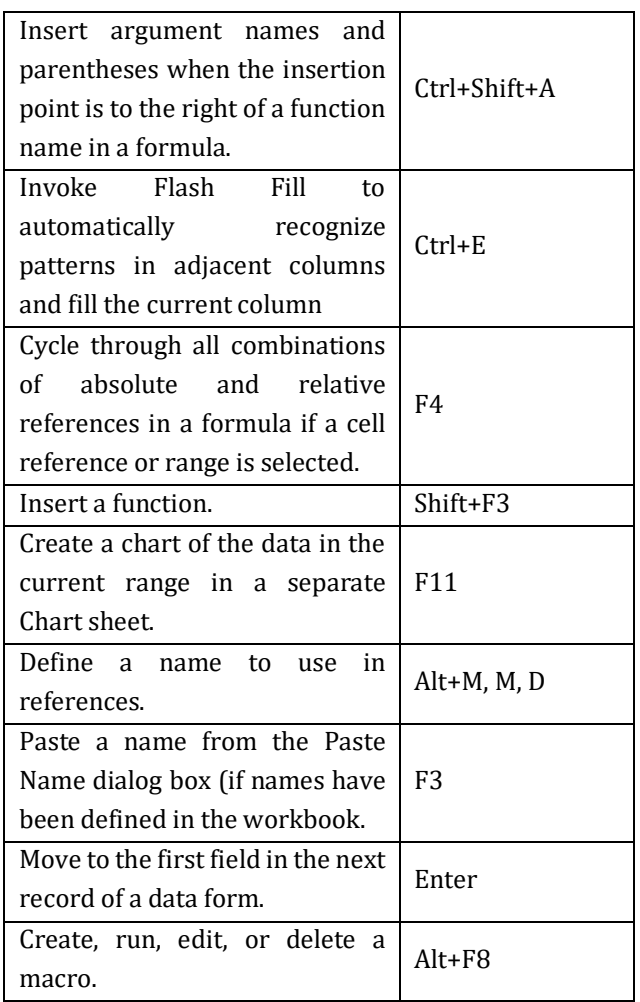

# **FILE EXTENSIONS:**

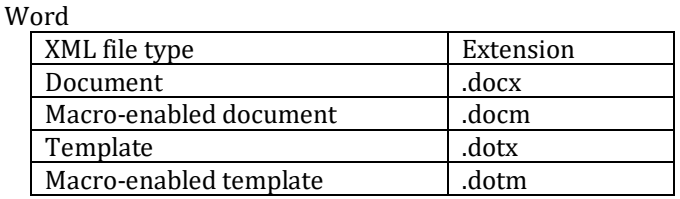

Excel

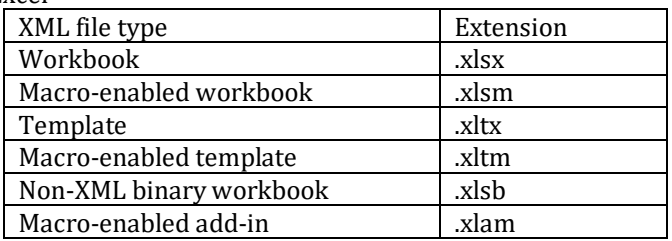

#### **PowerPoint**

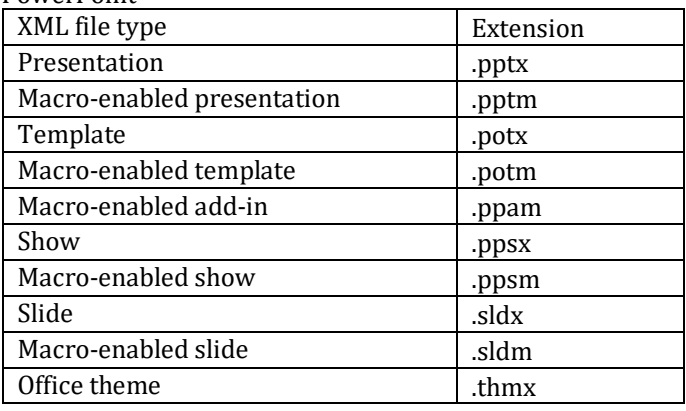

# **Database management system**

<span id="page-19-0"></span>DBMS is the acronym of **D**ata **B**ase **M**anagement **S**ystem. DBMS is a collection of interrelated data and a set of programs to access this data in a convenient and efficient way. It controls the organization, storage, retrieval, security and integrity of datain a database.

Types of Database Model: Network Database Model, Hierarchical Database model, Relational Database Model and Object-Oriented Database Model.

**Architecture of DBMS-**The generalized architecture of DBMS is called ANSI/ SPARC model. The architecture is divided into three levels:

- **External view or user view/View Level-** It is the highest level of data abstraction. This includes only those portions of database of concern to a user or Application program. Each user has a different external view and it is described by means of a scheme called external schema.
- **Conceptual view/Logical Level-** All the database entities and the relationship among them are included. One conceptual view represents the entire database called conceptual schema.

• **Internal view/Physical Level-** It is the lowest level of abstraction, closest to the physical storage method. It describes how the data is stored, what is the structure of data storage and the method of accessing these data. It is represented by internal schema.

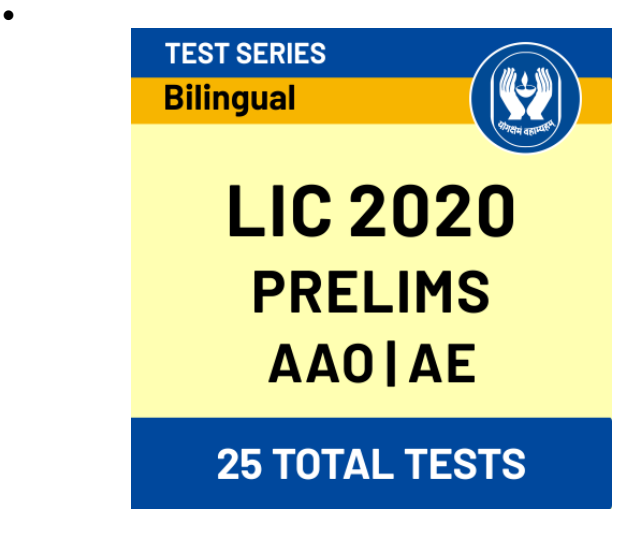

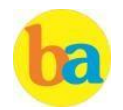

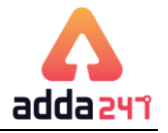

- **Datamodel:**Adatamodelisaplanforbuildingadatabase. The model represents data conceptually, the way the user sees it, rather than how computers store it. Data models focus on required data elements and associations.
- Entity Relationship Model
- Relational Model

**Entity:** A thing (animate or inanimate) of independent physical or conceptual existence and distinguishable. In the University database context, an individual student, faculty member, a class room, areentities. **Attributes:** Each entity is described by a set of attributes/properties.

**SQL (Structured Query Language)** is a database computer language designed for the retrieval and management of data in relational database.

**Constrains:** In SQL, we have the following constraints-

<span id="page-20-0"></span>NOTNULL - Indicates that a column cannot store NULL value UNIQUE - Ensures that each row for a column must have a unique value

CHECK - Ensures that the value in a column meets a specific condition

DEFAULT - Specifies a default value for a column **Primary Key** uniquely identifies a record in a table.

A **candidate key** is a single field or the least combination of fields that uniquely identifies each record in the table.

A**foreignkey** is generallya primary keyfrom one table that appears as a field inanother**.**

**DDL:** Data Definition Language is used for specifying the database schema. It contains commands to create tables, alter the structure, delete tables or rename tables. E.g. Create **DML:**DataManipulationLanguageis usedforaccessingand manipulating data ina database. E.g. Select,Update

**DCL:** Data Control Language is used for granting and revoking user access on a database.

# **Full Forms & Abbreviations**

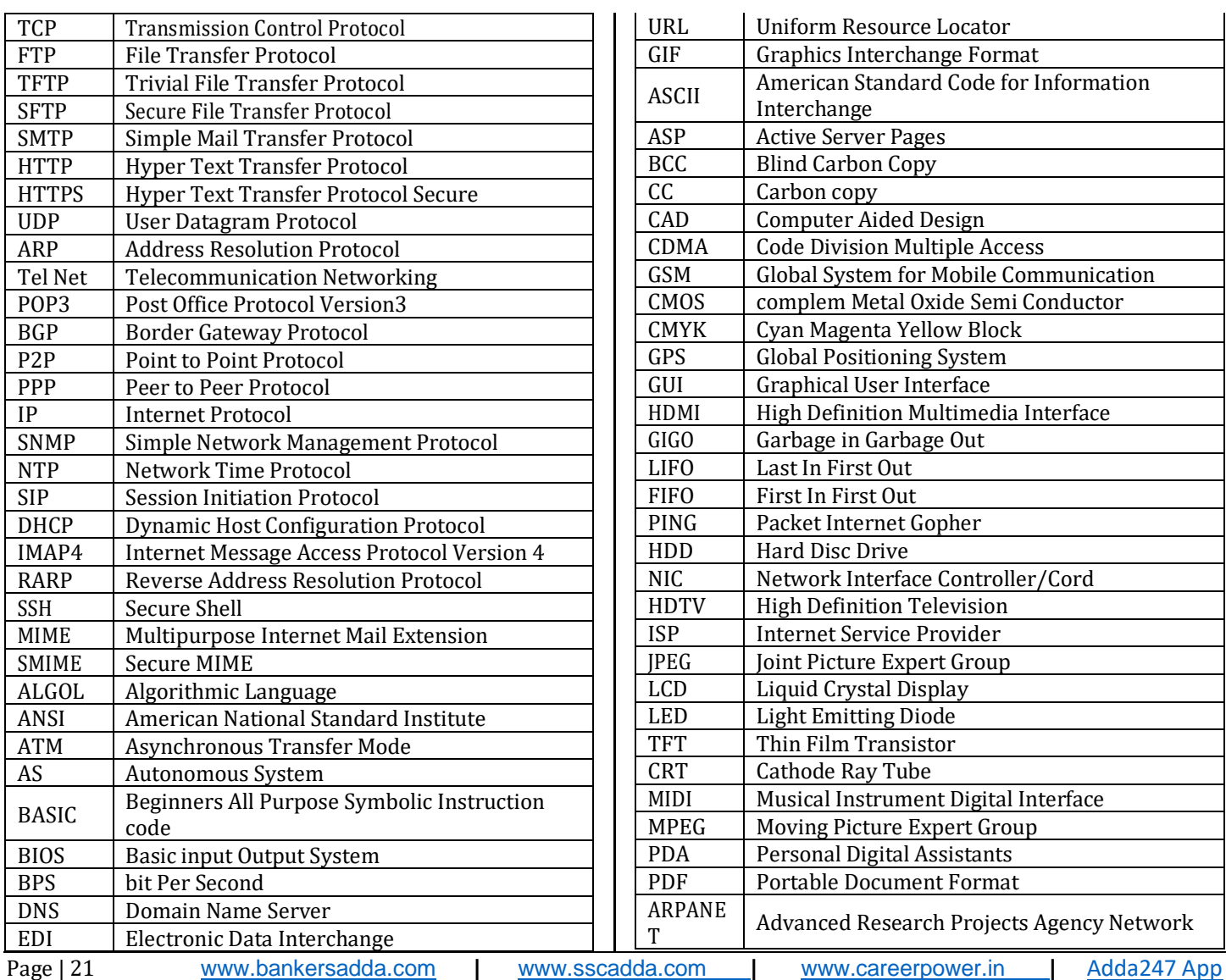

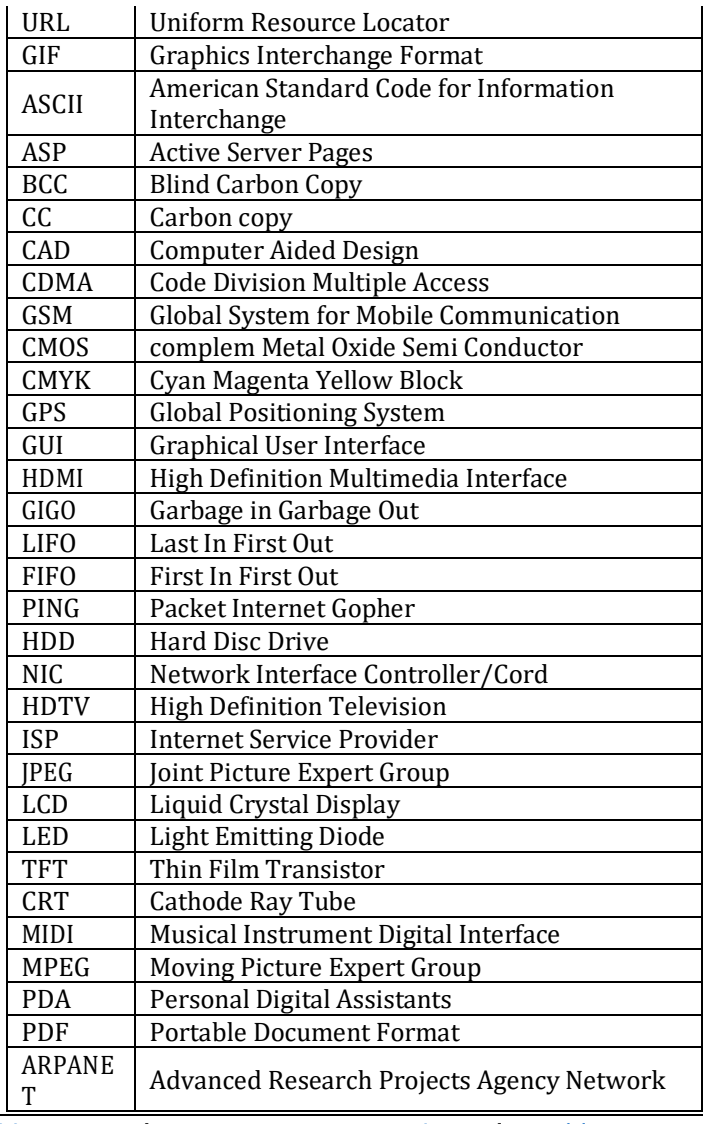

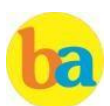

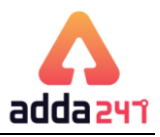

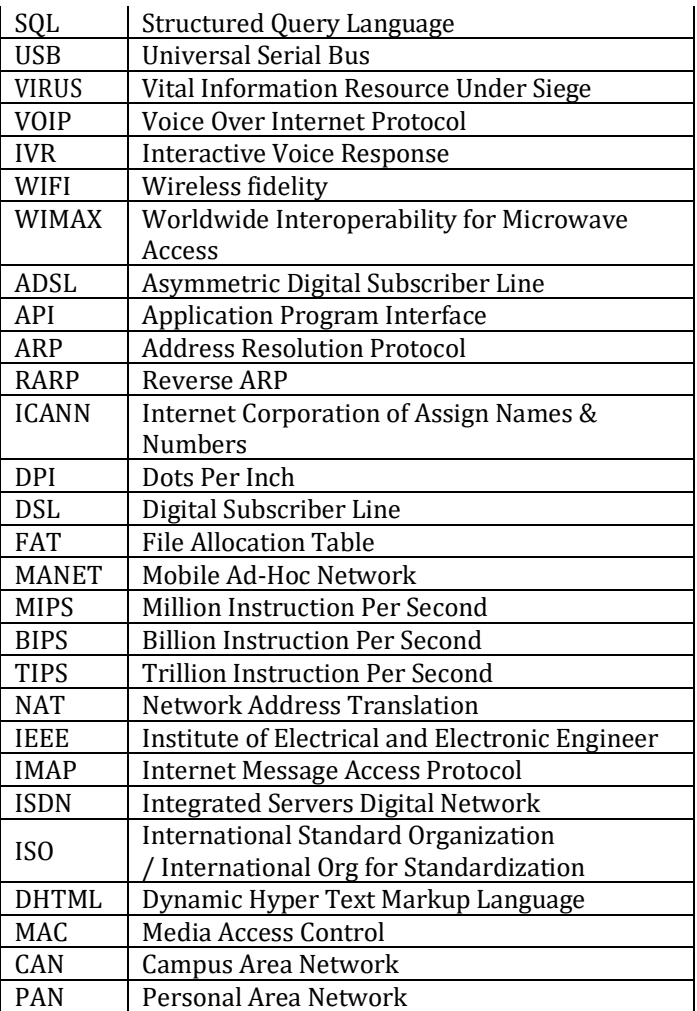

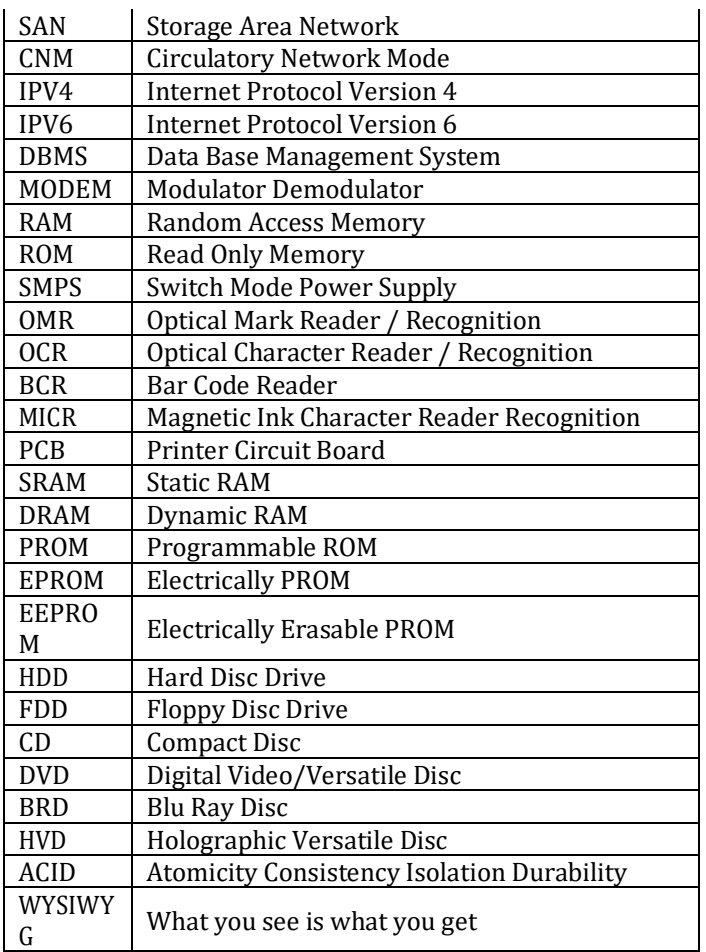

# **Glossary**

A

- <span id="page-21-0"></span>• **Access time -** The amount of time it takes for requested information to be delivered from disks and memory.
- **Antivirus software -** A program designed to look for and destroy viruses that may infect the memory of a computer or files stored on a computer.
- **Artificial intelligence (AI) -** Computer systems that attempt to imitate human processes for analyzing and solving problems.
- **Accumulator -** A local storage area called a Register, in which the result of an arithmetic or logic operation is formed.

B

- **BIT -** It is basic unit of computers. It has two values 1 & 0 only.
- **BYTE -** Combination of 8 Bits.
- **Basic InputOutput System (BIOS) -** Also known as ROM BIOS. It provides an abstraction layer for the hardware, i.e., a consistent way for application programs and operating system to interact with input/output devices.
- **Bug -** A software bug is an error, flaw, failure, or fault in a computer program or system produces an incorrect or unexpected result.
- **Bus -** A pathway along which electronic signals travel between the components of a computer system. C
- **Cookie -** A packet of information that travels between a browser and the webserver.
- **Crash -** Your computer or application no longer works correctly and so you "loose" all the work you've done since the last time yousaved.
- **Command -** An instruction that causes a program or computer to perform afunction.
- **Cache -** It is a memory storage area that keeps frequent use data readily available to the computer so that the computer does not retrieve them from slow storage devices.clock speed. High clock speed is synonymous with high processing capability. It is measured in Megahertz  $(MHz)$ .
- **Column -** A vertical block of cells in a table or spreadsheet.

D

- **Delete -** To remove an item of data from a file or to remove a file from thedisk.
- **Debugging -** Locating and eliminating defects in a program.

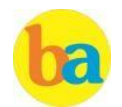

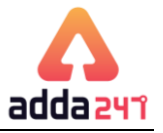

- **Desktop-**The electronic work area ona display screen.
- **Dots Per Inch (DPI) -** It is defined as the measure of the resolution of a printer and scanner, or monitor.
- **Domain Name**  A unique name that identifies a particular website and represents the name of the server where the web pages reside.
	- E
- **Edit** To make certain changes in existing data.
- **Ethernet Card -** A network adapter that enables a computer to connect to an Ethernet.

F

- **Fax -** A shortened form of the word facsimile. A copy of a document transmitted electronically from onemachine to another.
- **File transfer protocol (FTP) -** A set of guidelines or standards that establish the format in which files can be transmitted from one computer to another.
- **Firewall -** A security system usually consisting of hardware and software that prevents unauthorized persons from accessing certain parts of a program, database, or network.
- **Flash Memory -** It is a type of non-volatile computer storage chip that can be electrically erased and reprogrammed. It was developed by EEPROM.

- G • **Gateway -** A machine that links two networks using different protocols.
- **Gigabyte -** A measurement of the storage capacity of a device. One gigabyte represents 1024 megabytes.
- **Google –** search engine on the web.
- **Gopher -** A protocol used for locating and transferring information on the internet. It is an internet search tool that allows users to access textual information.
- **GUI -** Graphical User Interface uses icons and menus to carry out commands such as opening files, delete files, move files etc..
- **Graphic Interchange Format (GIF) -** A simple file format for pictures and photographs that are compressed so that they can be sent quickly. H
- **Hard copy -** Text or graphics printed on paper; also called a printout.
- **Hard disk -** A rigid type of magnetic medium that can store large amounts ofinformation.
- **Hyperlink -** An image or portion of text on a webpage which is linked to anotherwebpage.
- **Hub-**A network device that connects multiple computers on a LAN so that they can communicate with another network and the internet.
- **Header -** Repetitive information that appears at the top (the head) of every page of a document.
- **Hypertext transfer protocol (HTTP) -** The protocol used on the World Wide Web that permits Web clients (Web browsers) to communicate with Web servers
- I • **Icons-**In a graphical user interface (GUI), a small, pictorial, on screen representation of an object, such as a

document, program, folder or disk drive.

- **Instant messaging (IM) -** A chat program that lets people communicate over the Internetin realtime.
- **Internet protocol (IP) address** A unique set of numbers thatidentifies a computer over a network.
- **Internet service provider (ISP) -** An organization that provides access to the Internet for a fee.
- **Intranet -** A private network established by an organization for the exclusive use of its employees. Firewalls prevent outsiders from gaining access to an organization's intranet
- J • **JPEG -** Joint Photographic Experts Group. A format for storing complex graphics in compressed form.
- **Justification -** Aligning lines of text at the left margin, the right margin, both margins, and the centre. Text aligned at both margins is considered fully justified.

K

- **Keyboard -** The device used to enter information into a computer.
- **Kilobyte -** A measurement of the storage capacity of a device. One kilobyte represents1024 bytes.

L

- **LAN -** A local area network (LAN) is a computer network that interconnects computers within a limited area such
- as a home, school, computer laboratory, or office building, using network media.
- **Laptop computer -** A portable computer. Also known as a notebook computer.
- **Landscape Orientation -** The positioning of the page so that the information is printed across the long dimension of the page.
- **Liveware -** It is a term to describe the human system, opposed to hardware or software in a computer.

M

- **Macro virus -** A type of virus that attaches itself to documents or word processingtemplates.
- **Malware -** Software that disrupts normal computer functions or sends a user's personal data without the user's authorization.
- **Memory -** The part of a computer that stores information.
- **Memory Cell -** A circuit in memory that represents a single bit of information.
- **Mass Storage -** Storage systems that provide access to hundreds of billions of bytes of stored data. They are often referred to as Archival Storage because of the very large volumes of historical or backup data they can store.
- **MIPS -** An acronym derived from millions of instructions per second.Usedtomeasure the speed of a processor.
- **Morphing -** The transformation of one image into another image.
- **Mobile Commerce (m-Commerce) -** A form of ecommerce that has the ability to conduct monetary transactions via a mobile device suchas a cellphone.
- **Mozilla -** a web browser and successor to Netscape Communicator.

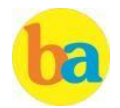

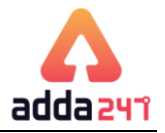

- **Multitasking -** The ability of a computer to execute more than one program at a time.
- N • **NIBBLE-**Combinationoffourbits.
- Network A system of interconnected computers. They are of three types i. e. LAN, MAN, WAN.
- **Network Interface Card (NIC) -** This is a part of the computer that allows it to talk to other computers via a network protocol like TCP/IP.
- **Node -** A computer which is attached to the network. Each node has its own address on the network so that it can be uniquely identified and can communicate with other nodes on the same or different network.

O

- **Offline -** Refers to the state in which a computer is temporarily or permanently unable to communicate with another computer.
- **Online-**Refers to the state inwhicha computer is ready to communicate with othercomputers.
- **Open source software -** Software that makes the underlying source code available to all users at no charge.
- **Operating system (OS) -** Software that manages the internal functions and controls the operations of a computer.

 $\mathbf{D}$ 

**Palmtop computer -** A portable computer smaller than a notebook (or laptop) computer that fits on the palm of your hand. Also called a handheld computer.

- **Password-**Auser's secretidentificationcode, required to access stored material. A procedure intended to prevent information from being accessed by unauthorized persons.
- **Piracy -** The illegal copying of software or other creative works.
- **Peripherals -** A connectable device that has an auxiliary function outside the permanent system configuration such as plotters, printers and graphic displays.
- **Phishing -** A type of computer fraud that tries to trick users into revealing their passwords and other confidential information.
- **Pixel -** A smallest picture element of a digital image. The smaller the pixels, the higher the resolution.
- **Port -** An electrical connection on the computer into which a cable can be plugged so that the computer can communicate with other devices such as printer or modem.
- **Protocol -** A set of rules and regulations that coordinates the exchange of information over the network.
- **Portrait orientation -** Positioning paper so that information is printed across the short dimension of the paper.

Q

- **Query -** An alternate pipe form of operating system, which handles data in the form of messages rather than bytes.
- **Qwerty -** It is one of the standard computer keyboard, with the character Q, W, E, R, T, Y on the top row of letters on thekeyboard.

R

- **Response time -** The time a computer takes to execute a command.
- **Retrieve -** To call up information from memory or storage so that it can be processed in some way.
- **Record** A collection of all the information pertaining to a particular subject.
- **Row -** A horizontal block of cells in a table or spreadsheet.
- **Resolution** Measurement of the degree of sharpness of a displayed image. It is defined as number of pixels per square inch on a computer generated display. **Register -** A temporary storage unit for quick, direct accessibility of a small amount of data for processing.

S

- **Shut down -** To quit all applications and turn off the computer.
- **Spam -** unwanted repetitious messages, such as unsolicited bulk e-mail.
- **Scanner -** An input device that can copy a printed page into a computer's memory, thus doing away with the need to type thecopy.
- **Screen saver -** A program that changes the screen display while the user is away from the computer.
- **Server -** A computer that manages a shared resource and provides a set of shared user services to the clients.
- **Search Engine -** Software that searches, gathers and identifies information from a database based on an index, keywords or titles.
- **Spam -** Unwanted repetitious messages, such as unsolicited bulk e-mail.
- **Soft copy** Information shown on the display screen.
- **Sort -** To arrange fields, records, or files in a predetermined sequence.
- **Surfing theNet -** Browsing through various Web sites on the Internetin search of interesting things.
- **Save As –** Give the file a name and/or store the file in a certain place.
- **Save -** Tell the computer to create a file on disk that has the information you've putinto the document.
- **Scroll bar -** Allows you to move around through your document.

T

- **Trash -** Place where you put files and folders that you want to delete or get rid of.
- **Topology -** The structure of the network, including physical connections such as wiring schemes and logical interactions between networkdevices.
- **Track -**A ring on a disk where data can be written.
- **Telnet -** A protocol for remote computing on the internet that allows a computer to act as a remote terminal on anothermachine,anywhereontheinternet.
- **Touchpad-**Thedeviceonalaptopcomputerthattakes the place of amouse.
- **Touch screen technology -** The technology that permits a user to perform a function simply by touching the screen on an appropriatespot.

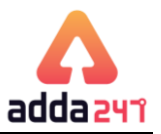

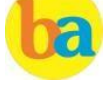

### $\mathbf{U}$

- **Uninterrupted Power Supply (UPS) -** A Battery powered backup system that provides enough electricity to a computer during a power outage so that a user can save files before shutting down the computer.
- **Universal Serial Bus (USB) -** A common standard for connecting multiple peripherals to a computer as needed.
- **Upload-**Totransferinformationfromaclientcomputer to a host computer.

V

• **Virus -** A piece of computer code designed as a prank or malicious act to spread from one computer to another by attaching itself to otherprograms.

W

- **WAP -** Wireless Application Protocol is a specification for a set of communication protocol used to allow wireless devices to access the internet and other utilities.
- <span id="page-24-0"></span>• **Webbrowser-**Software thatpermitsauserwitha click of a mouse to locate, display, and download text, video,

audio, and graphics stored in a host computer on the Web. The most common Web browsers now in use are Internet xplorer, Google Chrome and Mozilla Firefox.

- **Web site -** One or more related pages created by an individual or an organization and posted on the World Wide Web.
- **Wi-Fi (Wireless fidelity) -** A process that permits highspeed wireless transmission ofdata.
- **Word processing -** The electronic process of creating, formatting, editing, proofreading, and printing documents.
- **Workstation -** A desktop computer that runs applications and serves as an access point in a local area network.

Z **Zombie -** A computer that has been hijacked by a cracker without the owner's knowledge and used to perform malicious tasks on the Internet

# **Memory Based Questions of RRB PO/Clerk 2019**

Q1. Which of the following operating system developed by Apple?

- (a) Windows 10 (b) Android (c) Windows Vista (d) macOS (e) None of these
- Q2. What is the full form of DBMS?
- (a) Database Maintain System
- (b) Desktop Marketing System
- (c) Database Management System
- (d) Durable Management System
- (e) None of these

Q3. What is the base of Octal Number system?

- (a) 8 (b) 16 (c) 10
- (d) 2 (e) None of these

Q4. Which of the following is used in first generation computer?

(a) Integrated Circuit (b) Vacuum Tube (c) Transistor (d) VLSI circuits (e) None of these

# Q5. PROM Stands for\_\_\_\_\_\_\_.

- (a) Programmable random-on memory
- (b) Picture random memory
- (c) Process read-only memory
- (d) Programmable read-only memory
- (e) None of these

Q6. COBOL is used for which of the following purpose?

- (a) Scientific calculation
- (b) Business and Finance
- (c) Application development
- (d) Network Security
- (e) None of these

Q7. Which key is used to delete characters to the left of the cursor?

- 
- (a) Tab (b) Page Down (c) Delete
- (d) Backspace (e) None of these

Q8. How many MB is equal to 1 GB?

(a) 10MB (b) 100000MB (c) 20000 MB

- (d) 1024 MB (e) None of these
	-

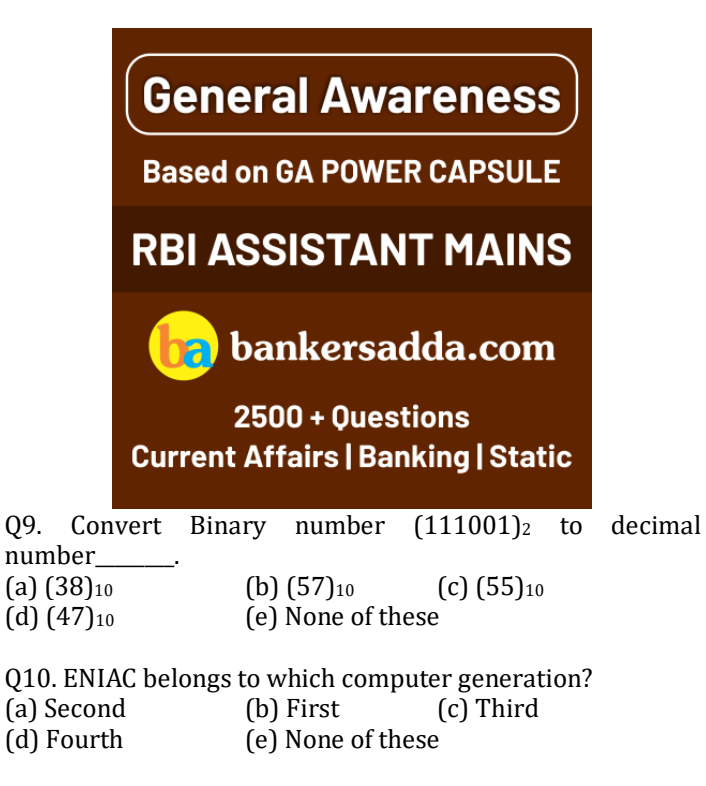

Q11. MS Access is a \_\_\_\_\_? (a) System Software (b) Browser (c) Database

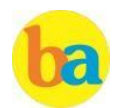

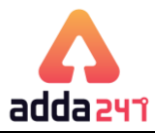

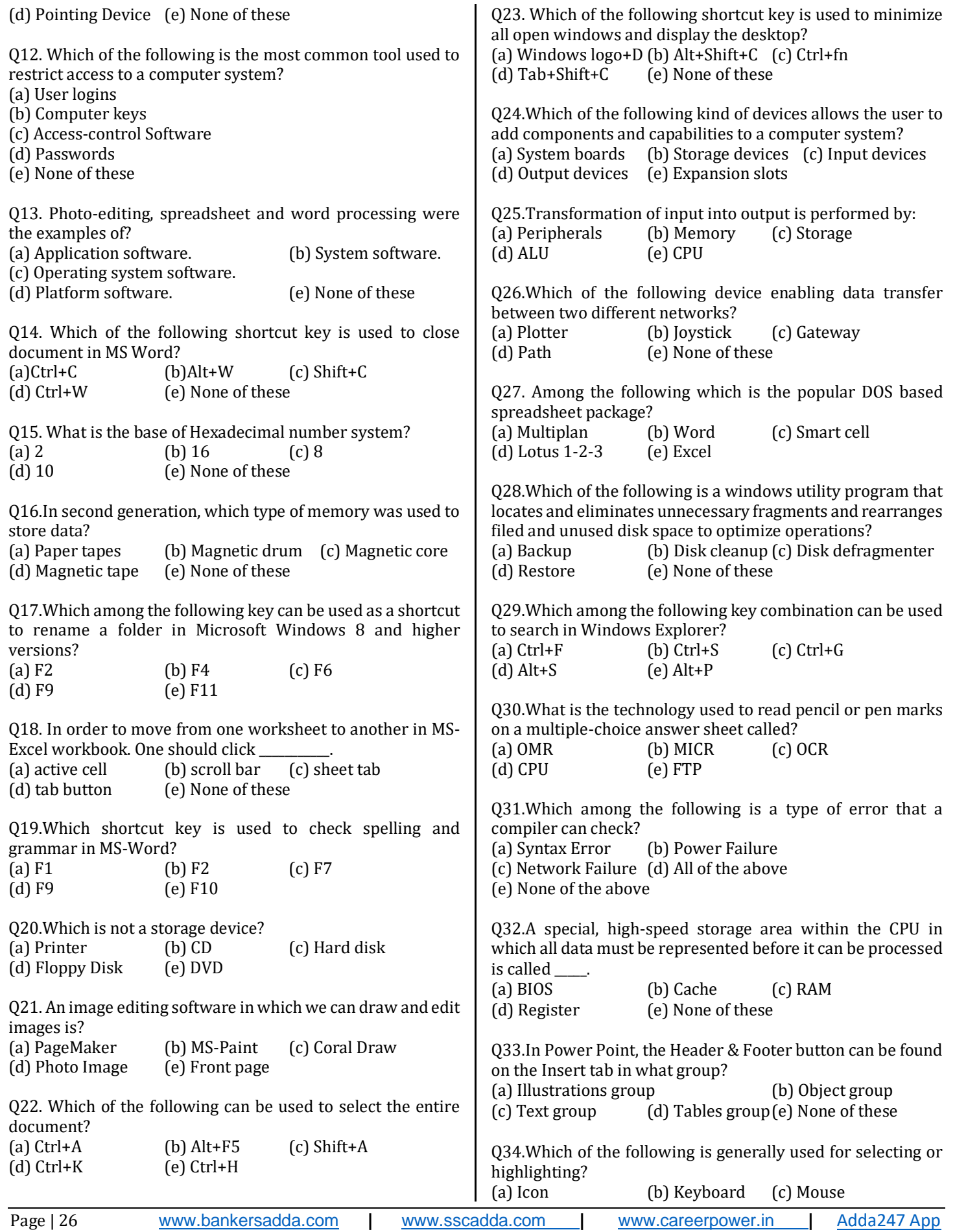

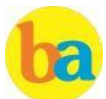

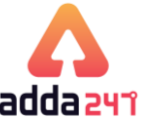

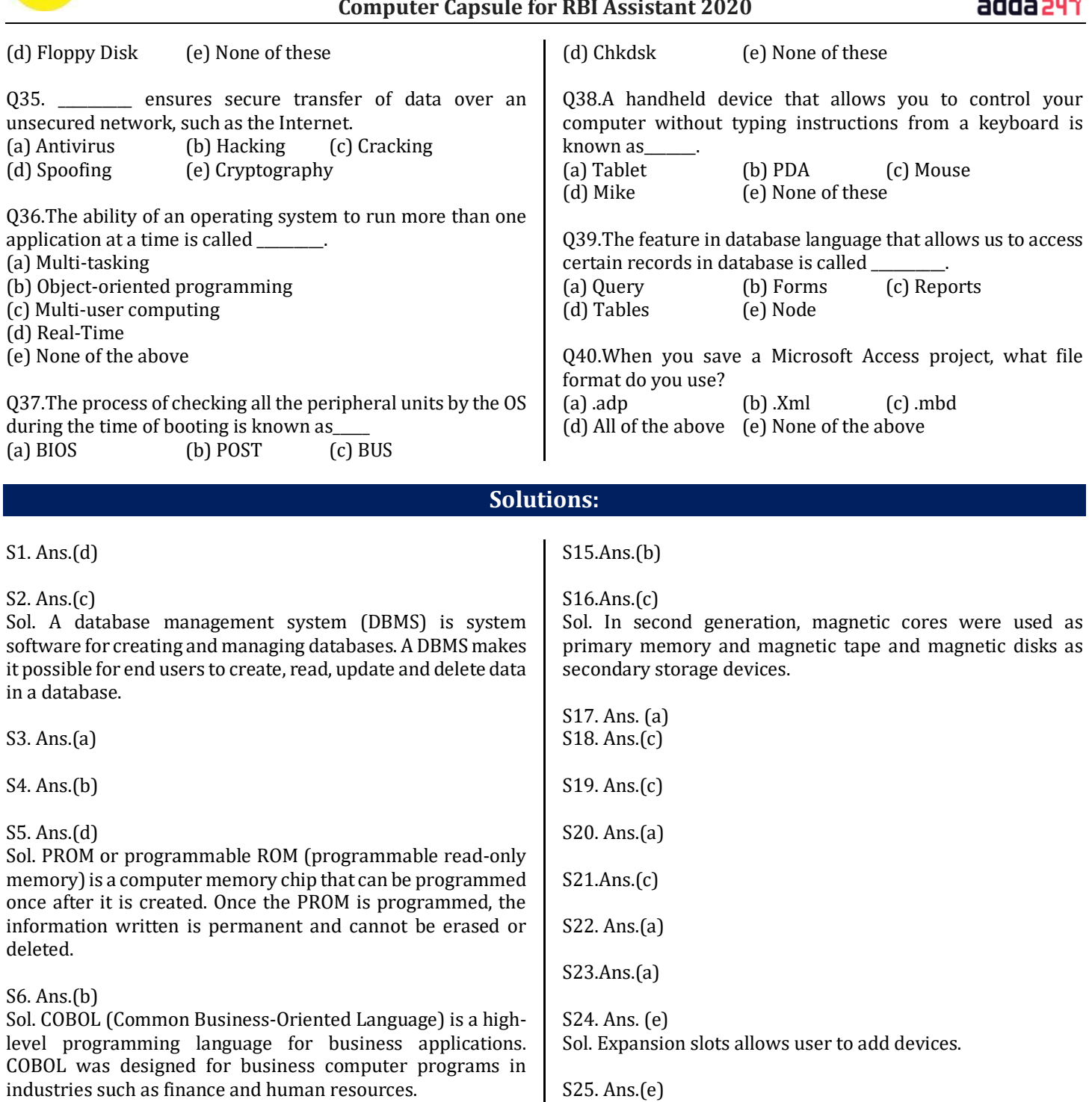

S7. Ans.(d)

S8. Ans.(d)

S9. Ans.(b) Sol.  $(111001)_2 = 1.25+1.24+1.23+0.24+0.21+1.20 = (57)_{10}$ 

S10. Ans.(b) S11. Ans.(c) S12. Ans.(d) S13. Ans.(a) S14. Ans.(d)

S26. Ans.(c)

S27. Ans.(d)

DOS users.

Sol. the CPU is the Central Processing Unit of the computer. A computer's CPU handles all instructions it receives from

Sol. A gateway is a network node that connects two networks

Sol. Lotus 1-2-3, developed by Lotus Development Corporation, is the most popular spreadsheet package among

hardware and software running on the computer.

using different protocols together.

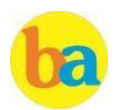

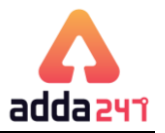

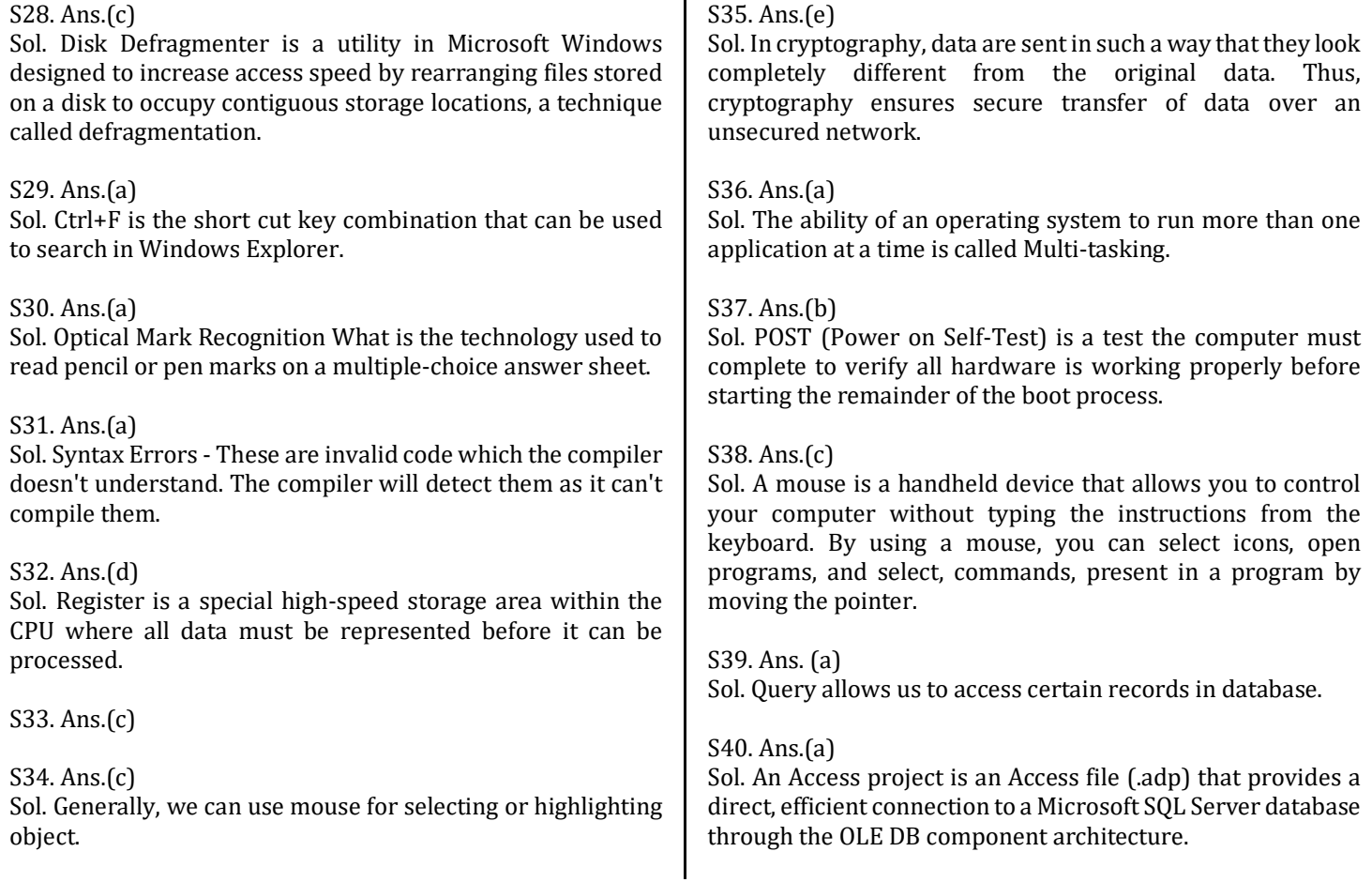

# **Memory Based Questions RRB PO/Clerk 2018**

<span id="page-27-0"></span>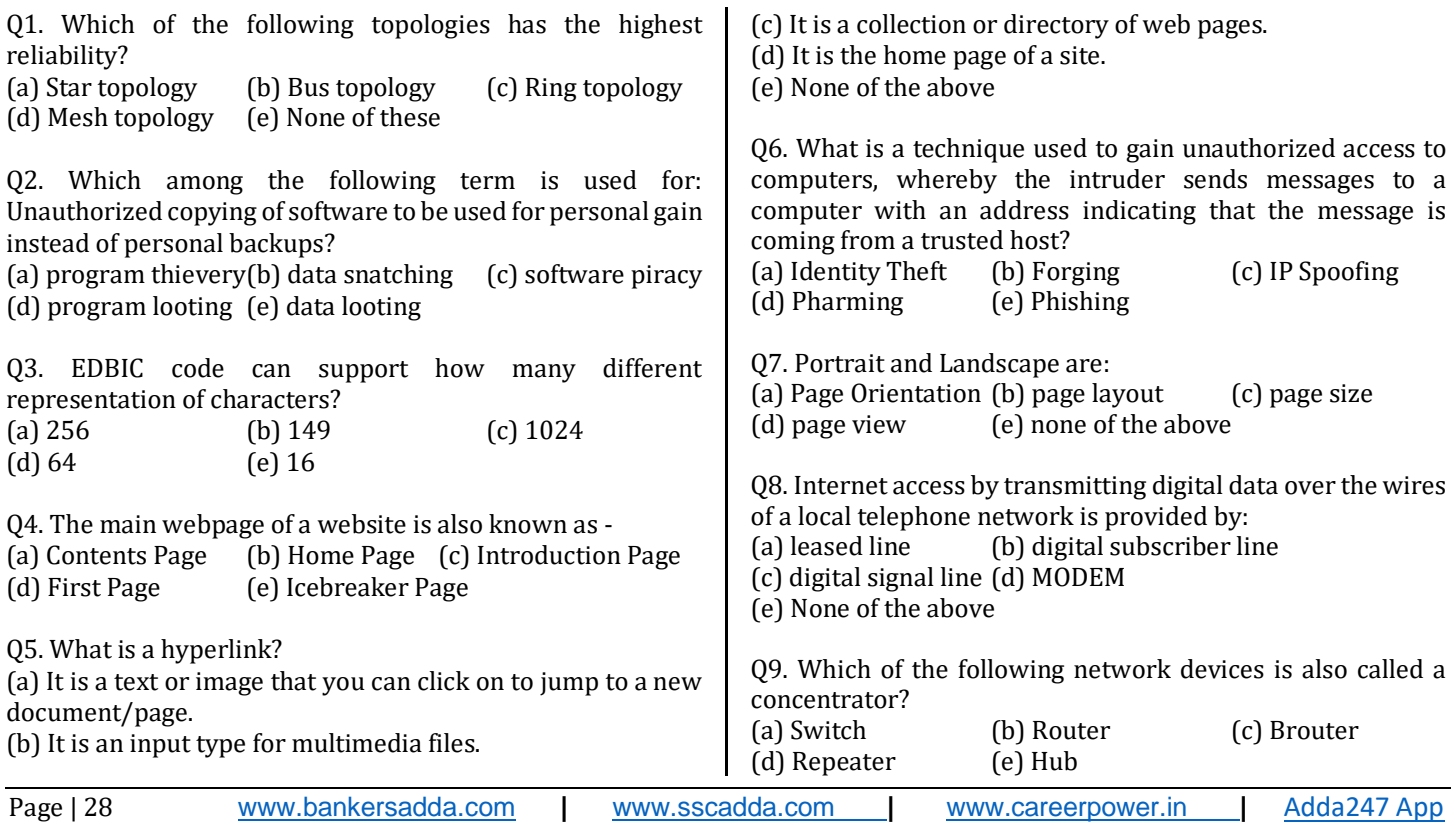

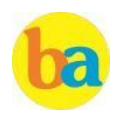

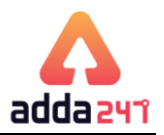

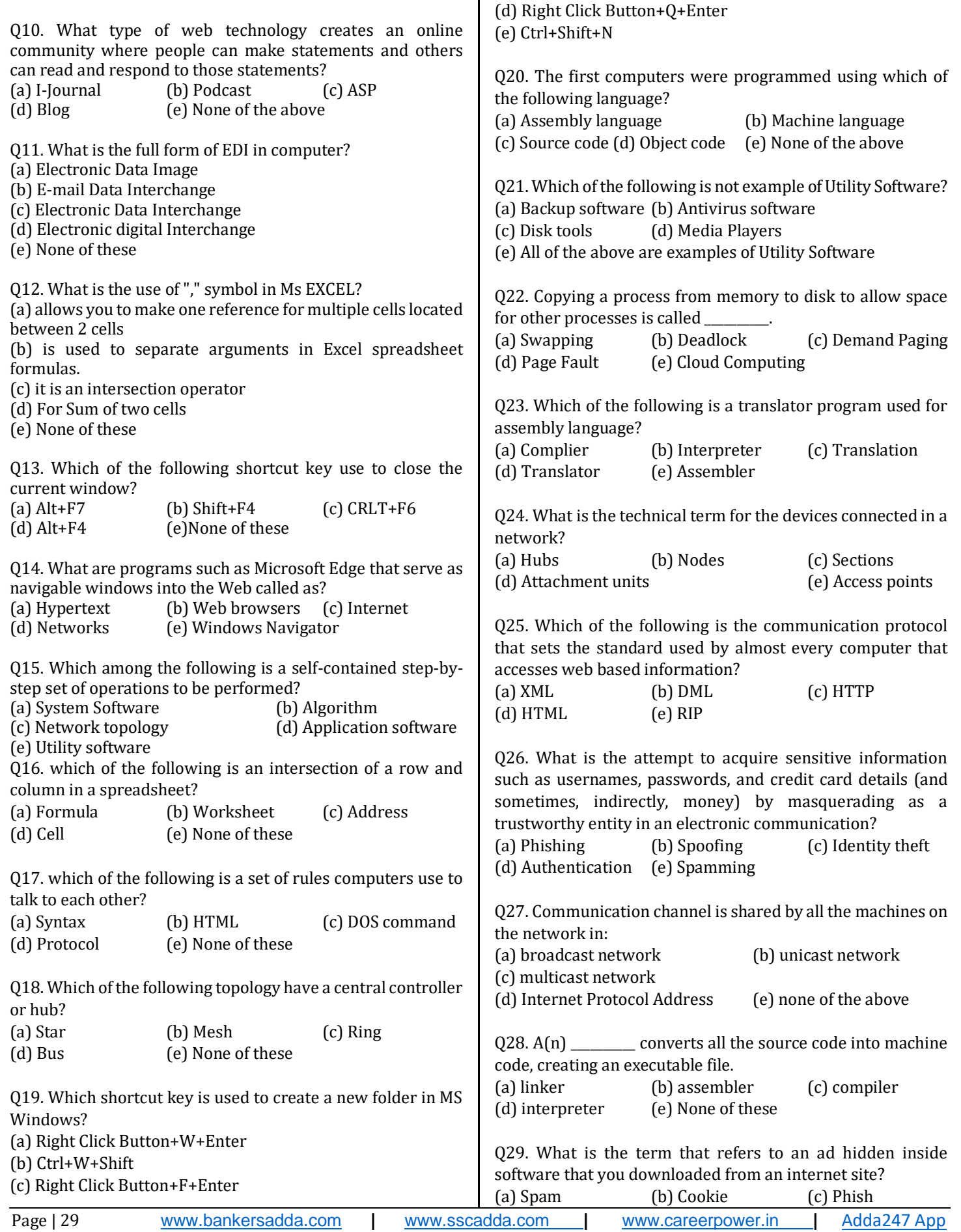

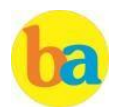

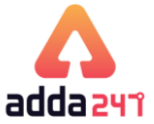

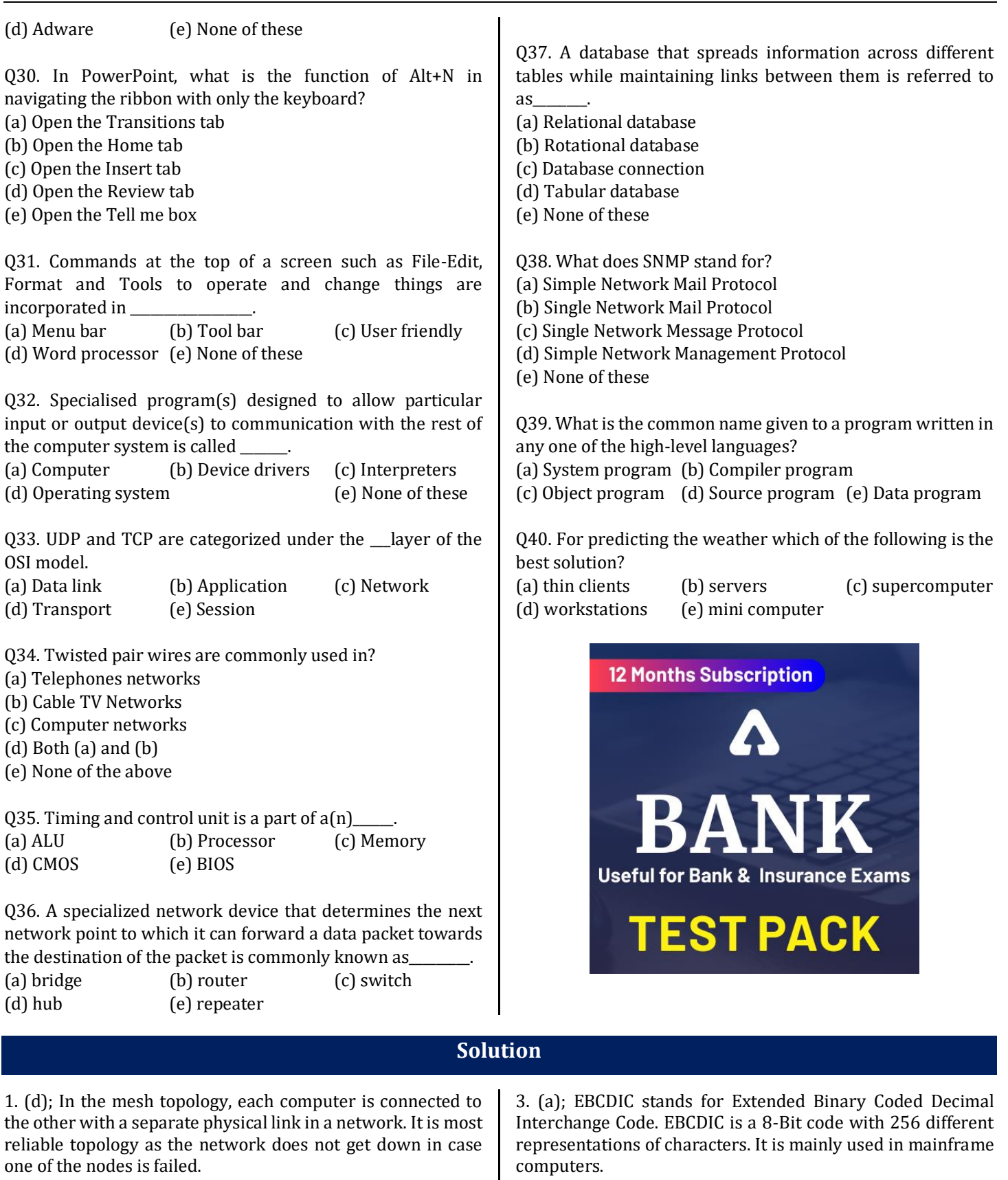

2. (c); Software piracy is the illegal copying, distribution, or use of software.

4. (b); A home page is the main page or the introductory page of a website, typically serving as a table of contents for the site.

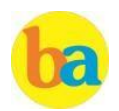

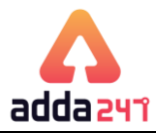

5. (a); A hyperlink, or simply a link, is a reference to data that the reader can directly follow either by clicking, tapping, or hovering. Hyperlinks are found in nearly all Web pages, allowing users to click their way from page to page.

6. (c); Spoofing: It is a type of scam where an intruder attempts to gain unauthorized access to a user's system or information by pretending to be the user. The main purpose is to trick the user into releasing sensitive information.

7. (a); Page orientation is the way in which a rectangular page is oriented for normal viewing.

8. (b); Digital subscriber line (DSL or digital subscriber loop) is a family of technologies that are used to transmit digital data over telephone lines.

9. (e); A hub contains several ports for connecting multiple computers to form a small network. A simple hub is also called a concentrator.

10. (d); A blog is a regularly updated website or web page, typically one run by an individual or small group, that is written in an informal or conversational style.

11. (c); EDI (Electronic Data Interchange) is the transfer of data from one computer system to another by standardized message formatting, without the need for human intervention. EDI permits multiple companies -- possibly in different countries -- to exchange documents electronically.

12. (b); 13. (d); 14. (b);

 $15.$  (b);

16. (d); A cell is the intersection between a row and a column on a spreadsheet that starts with cell A1.

17. (d); A protocol or communication protocol is a set of rules in which computers communicate with each other.

18. (a); Star topology is a network topology where each individual piece of a network is attached to a central node (often called a hub or switch).

19. (e); Ctrl+Shift+N is also the shortcut key to open new incognito mode in chrome web browser.

20. (b); First computers were programmed using machine language.

21. (d); Utility software is system software designed to help analyze, configure, optimize or maintain a computer.

22. (a); Swapping concept comes in terms of process scheduling. Scheduler removes process from CPU for duration and reduces the degree of multiprogramming. And after some time these process can again be reintroduced into main memory.

23. (e); Assembler translates a program written in an assembly language into machine language.

24. (b); In a computer network, the devices are called nodes.

25. (c); The Hypertext Transfer Protocol (HTTP) is an application protocol for distributed, collaborative, hypermedia information systems. HTTP is the foundation of data communication for the World Wide Web.

26. (a); Phishing is typically carried out by e-mail spoofing or instant messaging, and it often directs users to enter details at a fake website whose look and feel are almost identical to the legitimate one.

27. (a); Broadcast networks: It has a single communication channel that is shared by all the machines on the network. Short messages, called packets in certain contexts, sent by any machine are received by all the others.

28. (c); A compiler converts all the source code into machine code, creating an executable file.

29. (d); Adware is software that automatically displays or downloads advertising material such as banners or pop-ups when a user is online.

30. (c)

31. (a); Those commands, options are available in menu bar.

32. (b); A device driver is a program that controls a particular type of device that is attached to your computer. There are device drivers for printers, displays, CD-ROM readers, diskette drives, and so on. When you buy an operating system, many device drivers are built into the product

33. (d); The transport layer is a conceptual division of methods in the layered architecture of protocols in the network stack in the Internet Protocol Suite and the Open Systems Interconnection (OSI). The protocols of the layer provide host-to-host communication services for applications

34. (a); Twisted pair wires are used in telephone networks and for digital data transmission over short distances up to 1 km.

35. (b); Timing and control unit is a part of processor.

36. (b); A router is a networking device that forwards data packets between computer networks. Routers perform the traffic directing functions on the Internet.

37.(a); A relational database is a collective set of multiple data sets organized by tables, records and columns. It establishes a well-defined relationship between database tables.

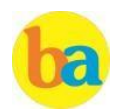

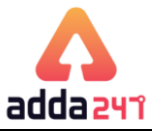

<span id="page-31-0"></span>38. (d); Simple Network Management Protocol (SNMP) is a popular protocol for network management. It is used for collecting information from, and configuring, network devices, such as servers, printers, hubs, switches, and routers on an Internet Protocol (IP) network. 39. (d); Source program is written in high level language. 40. (c); Supercomputer is used for predicting the weather **Important Questions Based on Microsoft Office** Q1.Microsoft Office is a \_\_\_\_\_\_\_. (a)Shareware (b)Public-domainsoftware (c) Opensource software **(d)Anapplicationsuit (e)** Firmware Q2. Which term is not related with font? (a)Fontface (b) Font size (c) Font color **(d)Fontgrammar (e)** None ofthese Q3.The validformat of MSWordis \_\_\_\_\_\_\_\_\_\_. (a).jpeg (b).png (c)**.doc** (d).exe (e) None ofthese Q4.Which of the following option may be used to change page-size andmargins? **(a)PageLayout (b)** View (c) Tools (d)Data (e) None ofthese Q5.To justify the selected text, the shortcut key is **\_\_\_\_\_\_\_\_\_\_.**  $(a)$ Ctrl + 1  $(b)$ **Ctrl + J**  $(c)$  Ctrl + U (d)Ctrl+Alt+K (e) None ofthese Q6.Workbookisacollectionof\_\_\_\_\_\_\_\_\_\_inMSExcel? (a)page set-up (b) buttons (c) diagrams (d) charts **(e) worksheets** Q7.In order to move from one worksheet to another in MS-Excel workbook.Oneshouldclick\_\_\_\_\_\_\_\_\_\_\_. (a)active cell (b) scroll bar **(c) sheettab** (d) tab button (e) None of these Q8.Ina spreadsheet,a\_\_\_\_\_\_\_\_\_\_isanumberyouwilluse in acalculation. (a)label (b) cell (c) field **(d)value** (e) None ofthese Q9.In Power Point, which of the following will not advance the slides ina slide showview? **(a)Esckey** (b) The spacebar (c) TheEnter key (d) The mouse button (e) None of these Q10.In Microsoft PowerPoint, two kinds of sound effects filesthat canbeaddedtothepresentationare **(a).wav files and .midfiles** (b)wav files and.giffiles (c) wav files and .jpg files (d)jpg filesand.giffiles (e) None ofthese Q11.Which PowerPoint view displays each slide of the presentation as a thumbnail and is useful for rearranging slides? **(a)SlideSorter** (b) Slide Show (c) SlideMaster (d)Notes Page (e) SlideDesign Q12.If you want to insert a chart to your slide then go to<br> **(a)Insert-Chart** (b) Home - Chart C) Format-Char (b) Home – Chart C) Format – Chart (d)Table –Chart (e) None ofthese Q13.Which of the following is not a type of Microsoft access database object?<br>(a)Table (a)Table **(b) Worksheets** (c) Modules (e) None of these Q14.RowinanAccess table is alsoknownas \_\_\_\_\_\_\_\_\_\_. (a)field **(b)record** (c) data (d) type (e) None of these Q15.Queries inAccess can be used as \_\_\_\_\_\_\_\_\_\_. (a)View, change and analyse data in different ways (b)A source of records for forms and reports (c)to access internet **(d)Both a and b** (e) None of these Q16.PressingF8keyfor three times selects (a)A word (b) **A sentence (c)** A paragraph (d) Entire document (e) None of these Q17.What happens if you press Ctrl + Shift + F8? (a)It activates extended selection (b)It activates the rectangular selection **(c)It selects the paragraph onwhich the insertionline is.**  $(d)$ Both  $(A)$  and  $(C)$ (e) None of these Q18.Howcanyoudisableextendedselectionmode? (a)Press F8 again todisable (b)Press Deltodisable (c)**PressEsctodisable** (d) Press Enter to disable (e)It cannot be disables Q19.What does EXT indicator onstatus bar of MSWord indicate? (a)It indicates whether the external text is pasted on document or not (b)It indicates whether extended add-ons are installed on MS Word ornot (c)**ItindicateswhetherExtendedSelectionmodeis turned on oroff** (d)Both (A)and(B) (e) None ofthese

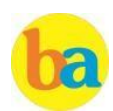

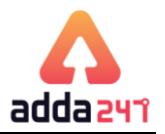

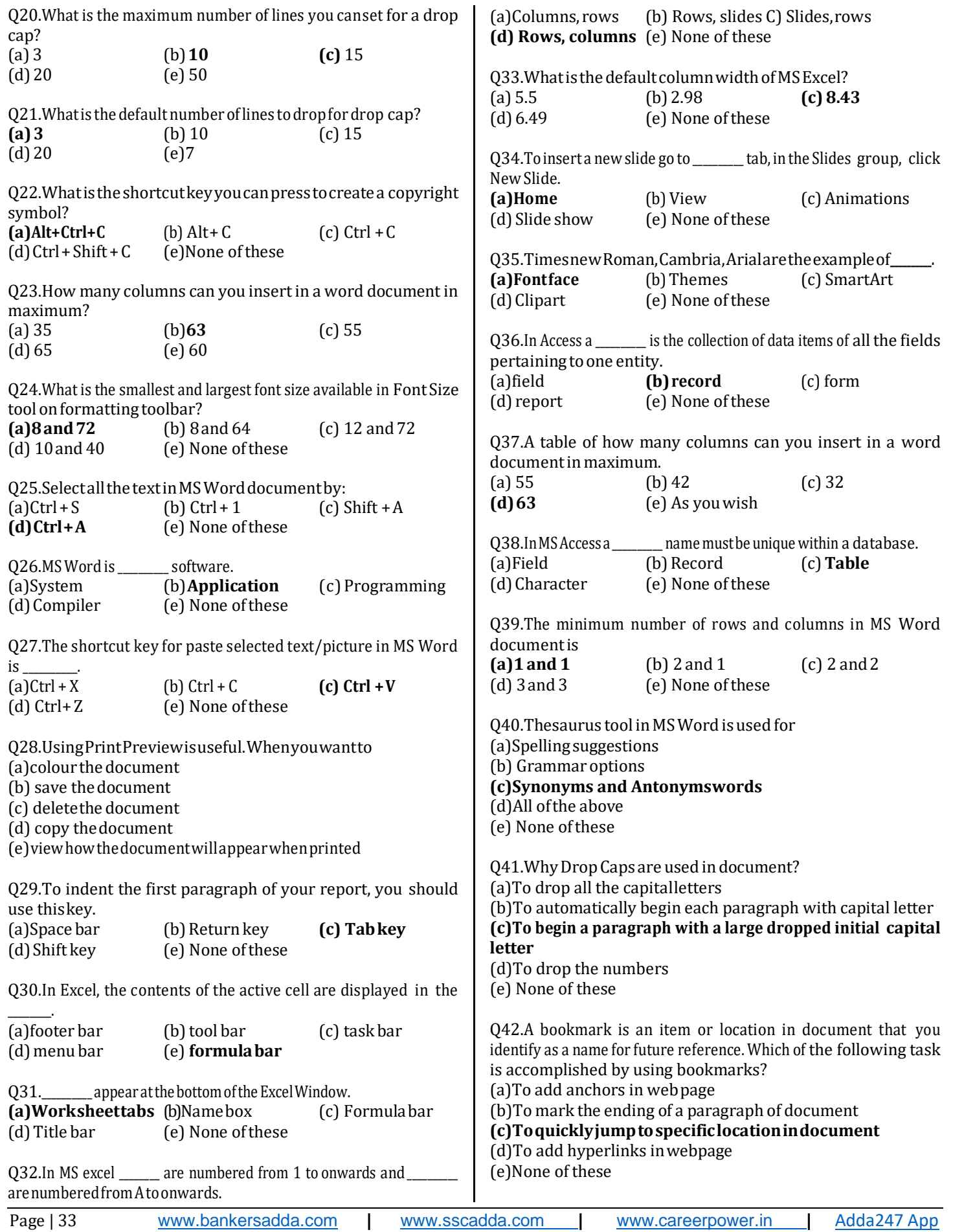

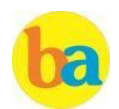

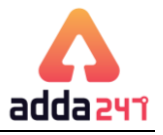

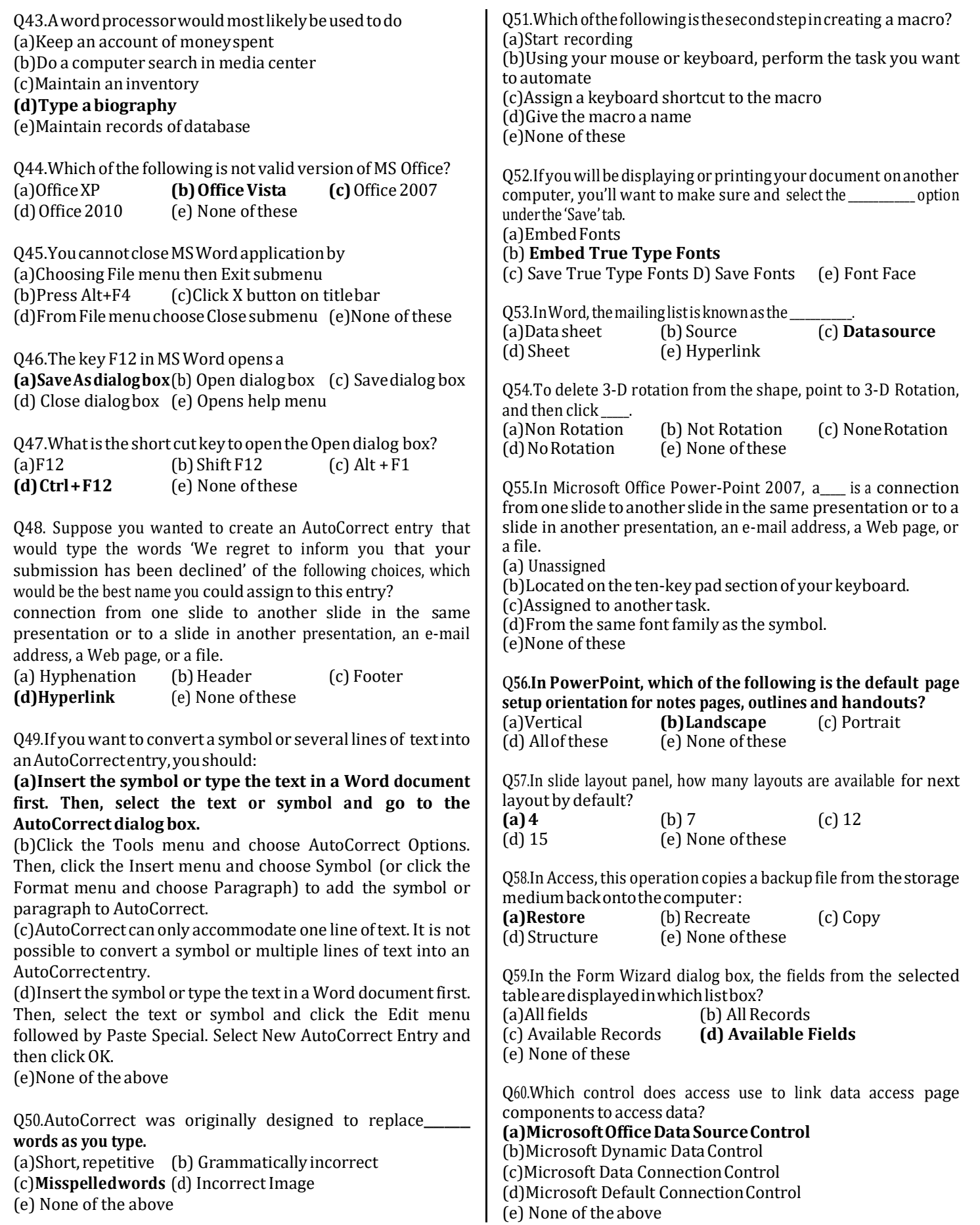

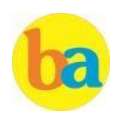

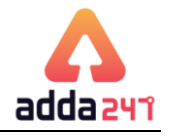

# **Computer Knowledge Practice Set**

<span id="page-34-0"></span>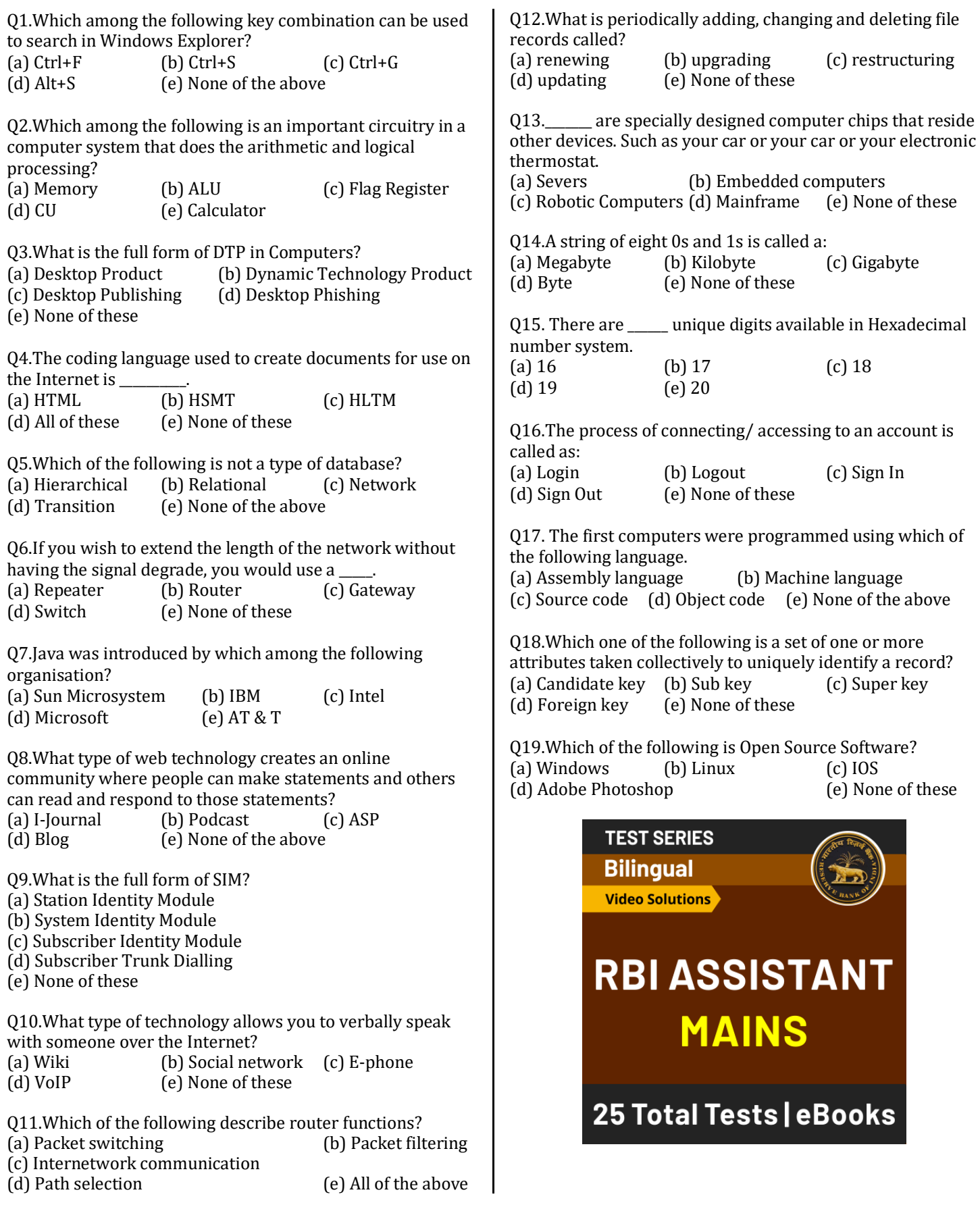

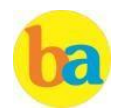

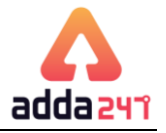

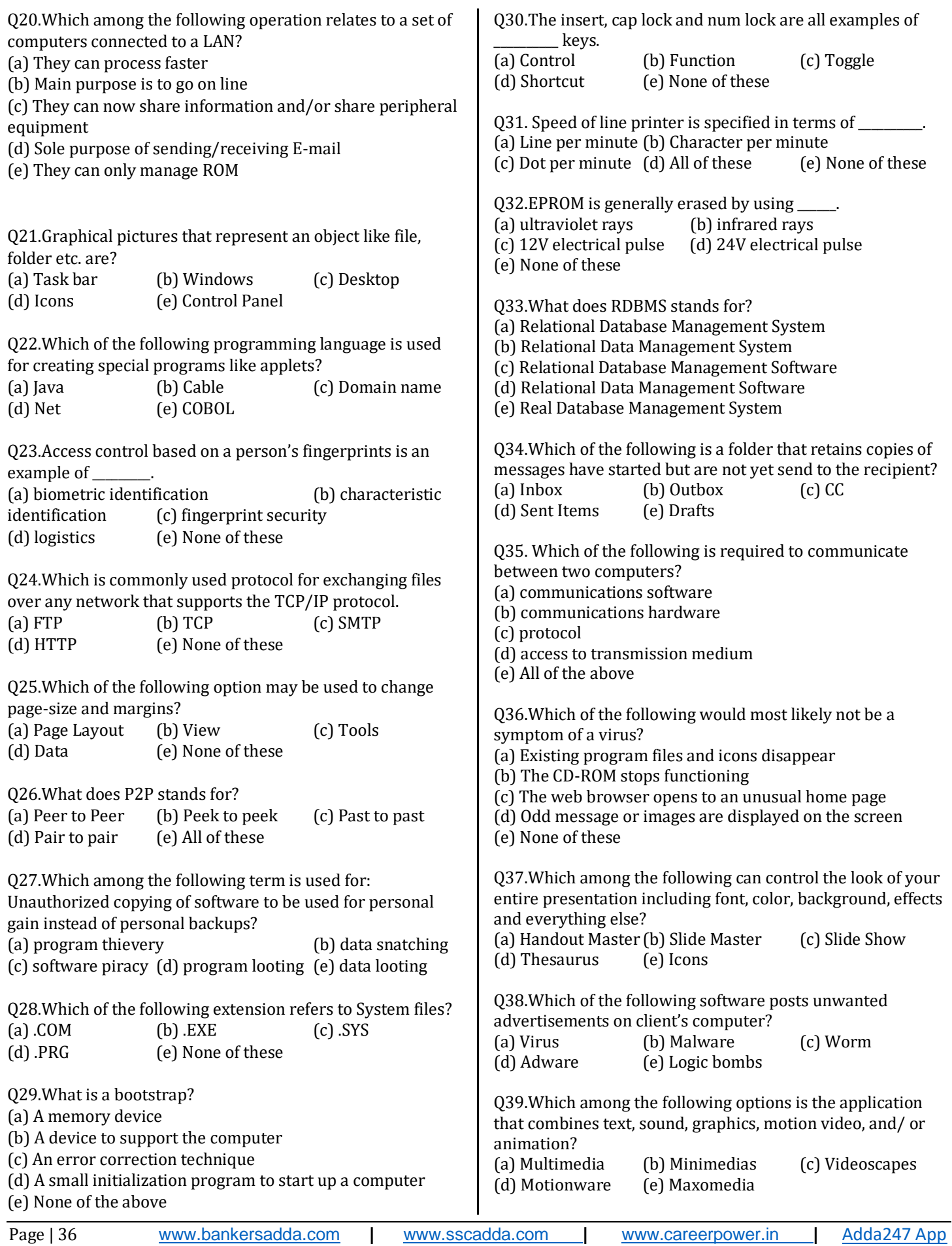

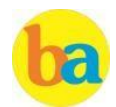

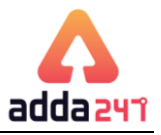

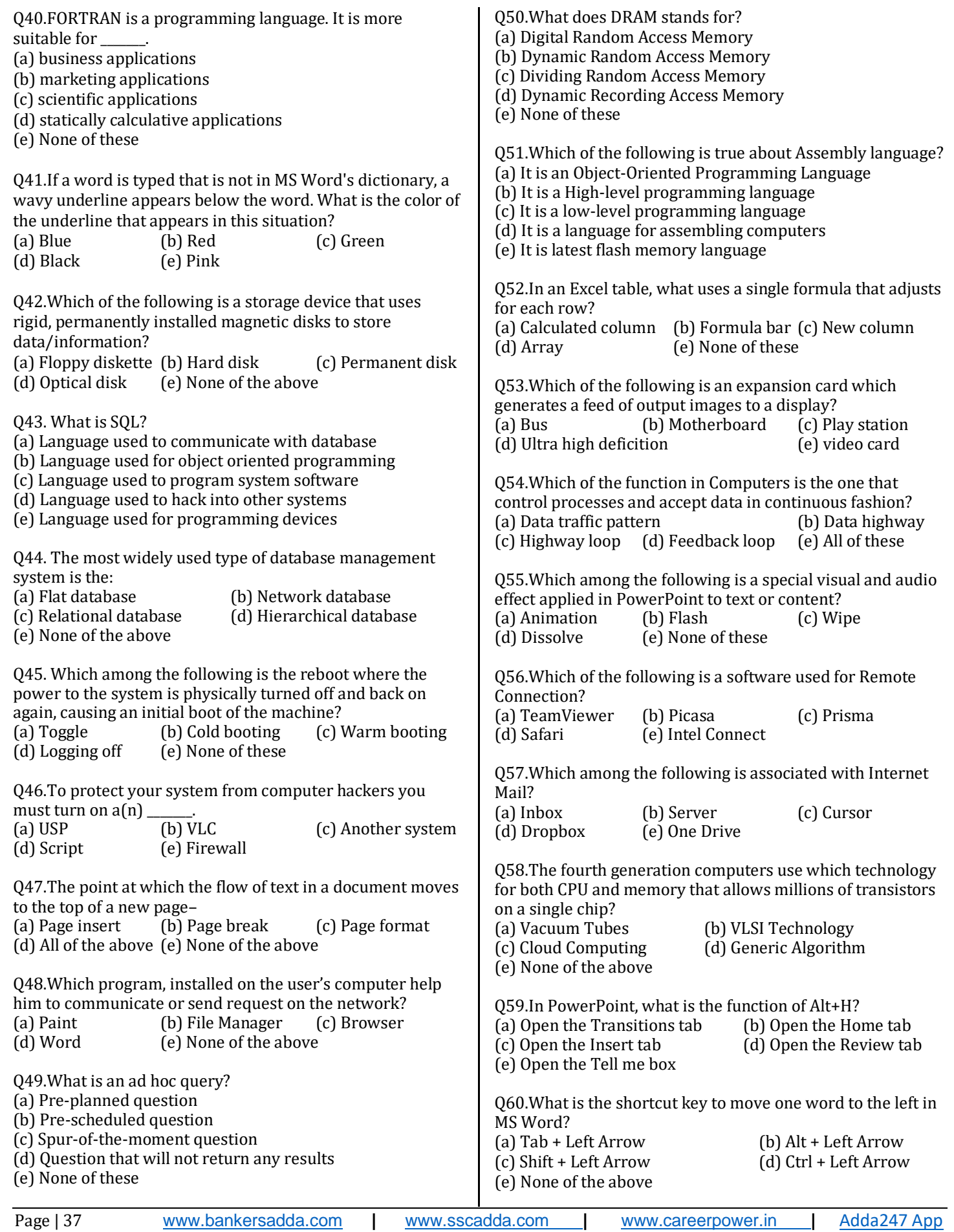

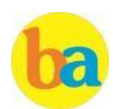

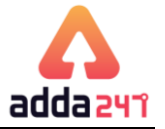

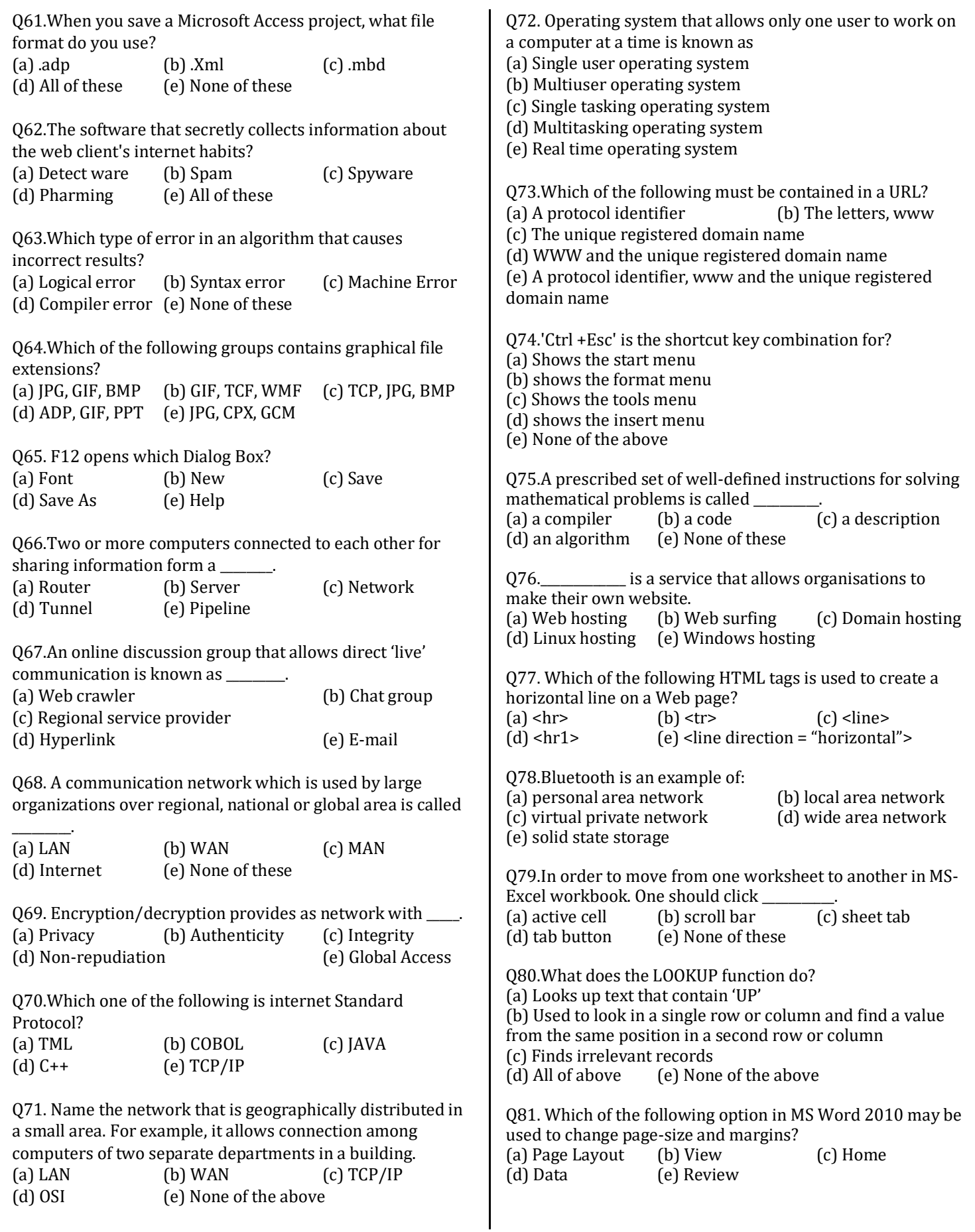

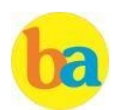

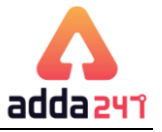

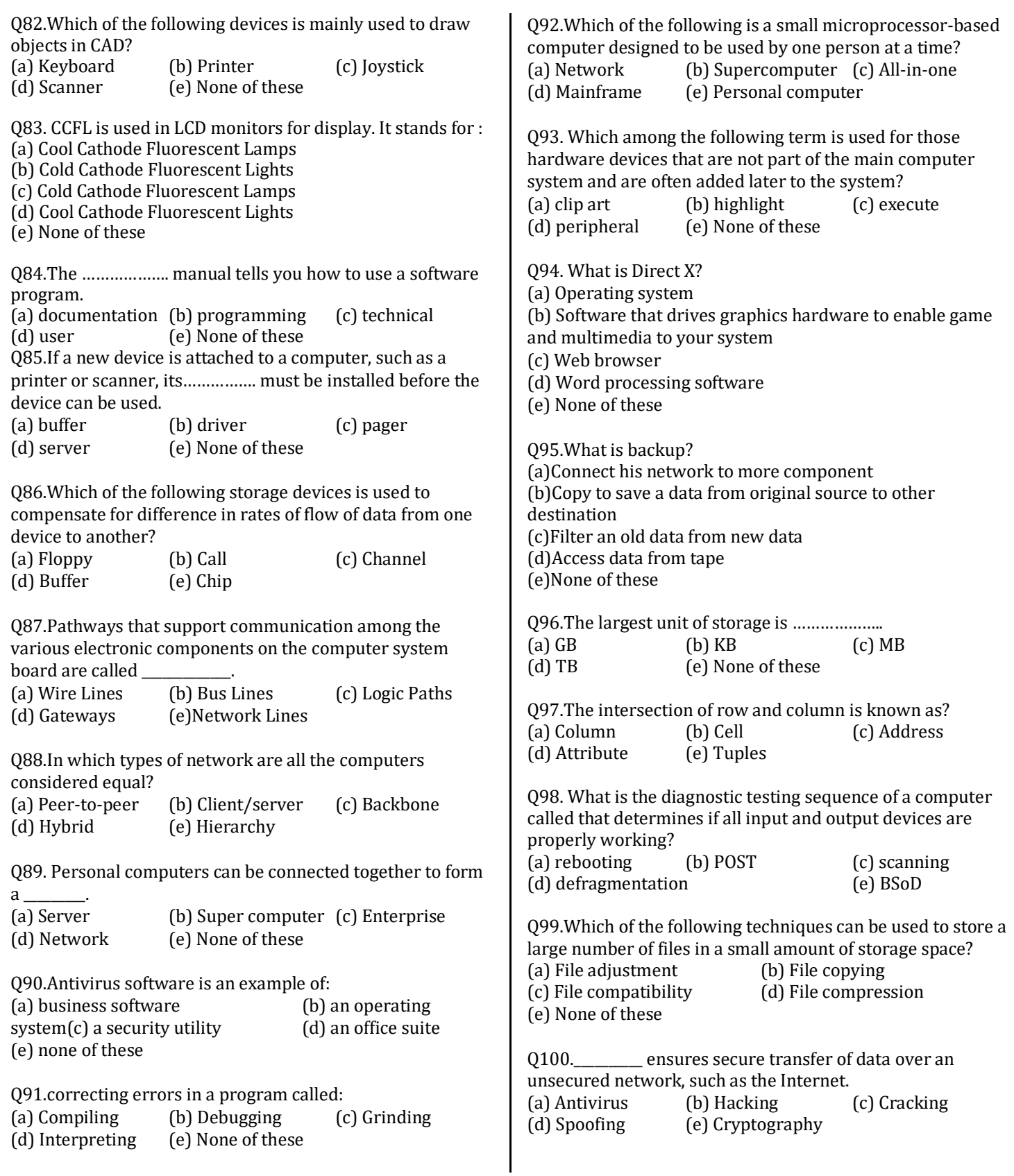

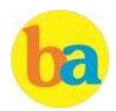

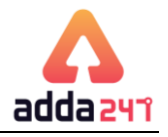

# **Solution**

#### $S1.Ans.(a)$

Sol. Ctrl+F is the short cut key combination that can be used to search in Windows Explorer.

 $S2.Ans.(b)$ Sol. ALU does the arithmetic and logical operations in a computer system.

### S3.Ans. (c)

Sol. Desktop publishing (abbreviated DTP) is the creation of documents using page layout skills on a personal computer.

### S4.Ans. (a)

Sol. HTML, Hyper Text Markup Language is used to create documents/pages for use on world wide web.

S5.Ans. (d) Sol. There is no transition database.

### S6.Ans. (a)

Sol. A repeater is an electronic device that receives a signal and retransmits it at a higher level or higher power, or onto the other side of an obstruction, so that the signal can cover longer distances.

S7.Ans. (a) Sol. Java was introduced by Sun Microsystems.

# S8.Ans. (d)

Sol. A blog is a regularly updated website or web page, typically one run by an individual or small group, that is written in an informal or conversational style.

#### $S9.Ans.(c)$

Sol. The first SIM card was developed in 1991 by Munich smart card maker Giesecke & Devrient, who sold the first 300 SIM cards to the Finnish wireless network operator Radiolinja.A subscriber identity module is a removable smart card for mobile phones. SIM cards store the required information to identify the mobile device.

# S10.Ans.(d)

Sol. VOIP is an acronym for Voice Over Internet Protocol, or in more common terms phone service over the Internet. If you have a reasonable quality Internet connection, you can get phone service delivered through your Internet connection instead of from your local phone company.

# S11.Ans. (e)

Sol. All of the given options are different types of router functions.

S12.Ans (d) Sol. Updating is periodically adding, changing and deleting file records

# S13.Ans. (b)

Sol. An embedded system is a computer system with a dedicated function within a larger mechanical or electrical system, often with real-time computing constraints. It is embedded as part of a complete device often including hardware and mechanical parts.

S14.Ans.(d) Sol. A byte contains a combination of total eight 0s or 1s

S15. Ans. (a) Sol. In hexadecimal system there are 16 unique symbols.

S16. Ans. (a) Sol. Login is the process of connecting/ accessing to an account. S17. Ans. (b) Sol. First computers were programmed using machine language.

S18. Ans. (c) Sol. Super key is a set of one or more attributes taken collectively to uniquely identify a record

### S19. Ans.(b)

Sol. Linux is can be used for various purposes i.e Web Serving(Nearly 60% of all websites on the Internet are run using an Open Source program named "Apache."), Networking, Databases, Scientific computing.

# S20. Ans. (c)

Sol. LAN connection allows computers to share information and/or share peripheral equipment.

 $S21.Ans.(d)$ Sol. An icon is a small graphical representation of a program or file that, when clicked on, will be run or opened.

#### S22. Ans.(a)

Sol. An applet is a program that runs in a Web browser. An applet can be a fully functional Java application because it has the entire Java API at its disposal.

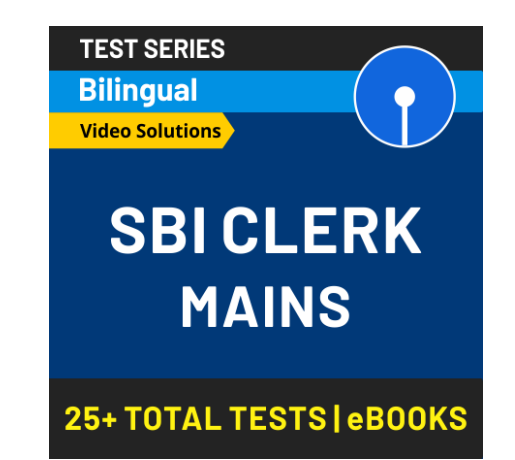

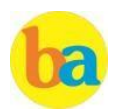

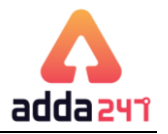

S23.Ans. (a) Sol. Fingerprints are one of many forms of biometric used to identify individuals and verify their identity.

S24.Ans.(a) Sol. The File Transfer Protocol (FTP) is a standard network protocol used to transfer computer files between a client and server on a computer network.

S25. Ans. (a) Sol. Page Layout is used may be used to change page-size and margins.

S26.Ans. (a) Sol. P2P stands for Peer to Peer.

S27. Ans.(c) Sol. Software piracy is the illegal copying, distribution, or use of software.

S28. Ans. (c) Sol. '.SYS' extension refers to System files.

S29. Ans.(d) Sol. A bootstrap is the process of starting up a computer. It also refers to the program that initializes the operating system (OS) during start-up.

S30. Ans. (c) Sol. The insert, cap lock and num lock are all examples of Toggle keys. A toggle key toggles the input from a group of keys on a keyboard between two different input modes.

S31. Ans. (b) Sol. Speed of line printer is specified in terms of Character per minute.

S32. Ans. (a) Sol. EPROM is generally erased by using ultraviolet rays.

S33.Ans.(a) Sol. RDBMS stands for Relational Database Management System.

S34. Ans (e) Sol. A draft is simply an email message you haven't yet sent.

S35. Ans (e) Sol. All are required to communicate between two computers.

S36. Ans.(b) Sol. Except option (b) all others are the symptoms of a computer virus.

# S37. Ans.(b)

Sol. When you want all your slides to contain the same fonts and images (such as logos), you can make those changes in one place—the Slide Master, and they'll be applied to all your slides.

S38. Ans.(d)

Sol. Adware is a software that is used to post unwanted advertisements. Generally, these advertisements are posted as pop-ups.

# S39. Ans (a)

Sol. Multimedia is content that uses a combination of different content forms such as text, audio, images, animation, video and interactive content.

# S40. Ans.(c)

Sol. FORTRAN is the best and only major programming language for scientific applications. It is designed for performing large and complex scientific numerical computing.

# S41.Ans.(b)

Sol. Red underline- This indicates either a possible spelling error or that Word doesn't recognize a word, such as a proper name or place. Green underline- Word thinks that grammar should be revised. Blue underline- A word is spelled correctly but does not seem to be the correct word for the sentence.

# S42.Ans.(b)

Sol. A hard disk drive (HDD), hard disk, hard drive or fixed disk is a data storage device used for storing and retrieving digital information using one or more rigid rapidly rotating disks (platters) coated with magnetic material.

S43.Ans.(a) Sol. SQL is a language used to communicate with database.

# S44.Ans.(c)

Sol. A relational database management system (RDBMS) is a database management system (DBMS) that is based on the relational model as invented by E. F. Codd. Relational databases have often replaced legacy hierarchical databases and network databases because they are easier to understand and use.

# S45.Ans.(b)

Sol. Reboots can be either cold (alternatively known as hard) where the power to the system is physically turned off and back on again, causing an initial boot of the machine, or warm (alternatively known as soft) where the system restarts without the need to interrupt the power.

# S46.Ans.(e)

Sol. Firewall is a network security system that monitors and controls the incoming and outgoing network traffic based on predetermined security rules. It typically establishes a barrier between a trusted, secure internal network and another outside network, such as the Internet, that is assumed not to be secure or trusted.

# S47.Ans.(b)

Sol. A page break is a marker in an electronic document that tells the document interpreter that the content which follows is part of a new page.

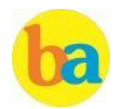

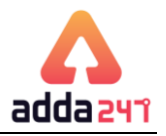

# S48.Ans (c) Sol. A web browser (commonly referred to as a browser) is a

software application for retrieving, presenting and traversing information resources on the World Wide Web.

# S49.Ans (c)

Sol. An Ad-Hoc Query is a query that cannot be determined prior to the moment the query is issued. It is created in order to get information when need arises and it consists of dynamically constructed SQL which is usually constructed by desktop-resident query tools.

S50.Ans. (b) Sol. DRAM stands for Dynamic Random Access Memory.

# S51.Ans (c)

Sol. An assembly (or assembler) language, is a low-level programming language for a computer, or other programmable device

### S52.Ans.(a)

Sol. A calculated column uses a single formula that adjusts for each row. It automatically expands to include additional rows so that the formula is immediately extended to those rows.

### S53.Ans.(e)

Sol. Video Card is an expansion card which generates a feed of output images to a display

S54.Ans.(d)

Sol. Feedback occurs when outputs of a system are routed back as inputs as part of a chain of cause-and-effect that forms a circuit or loop. The system can then be said to feed back into itself.

#### S55.Ans.(a) Sol. Animation is a special visual and audio effect applied in PowerPoint

S56.Ans (a) Sol. TeamViewer is a proprietary computer software package for remote connection, desktop sharing, online meetings, web conferencing and file transfer between computers.

S57.Ans.(a) Sol. Inbox is the name given to the folder where your newlydelivered email messages appear.

# S58.Ans.(b)

Sol. Very-large-scale integration (VLSI) is the process of creating an integrated circuit (IC) by combining thousands of transistors into a single chip.

S59.Ans.(b) Sol. Alt+H opens the home tab in PowerPoint.

S60.Ans.(d) Sol. Ctrl + Left Arrow is the shortcut key combination to move one word to the left.

S61.Ans.(a) Sol. ADP is a data file format created by Microsoft Access.

### S62.Ans.(c)

Sol. Spyware is a software that enables a user to obtain covert information about another's computer activities by transmitting data covertly from their hard drive.

#### S63.Ans.(a)

Sol. Logical errors occur when the program runs without crashing, but produces an incorrect result. The error is caused by a mistake in the program's logic.

S64.Ans (a) Sol. JPG, GIF, BMP are graphical file extensions

S65.Ans (d) Sol. F12 functional key displays save-as dialog box.

S66.Ans.(c) Sol. A network is interconnection of two or more computers.

S67.Ans.(b) Sol. Chat group is an online discussion group that allows direct 'live' communication.

S68.Ans.(b) Sol. WAN is spread widely across geographical area.

 $S69.Ans.(a)$ Sol. Encryption/decryption provides as network with Privacy.

# S70.Ans.(e)

Sol. TCP/IP, which stands for Transmission control Protocol/Internet Protocol, is an industry-standard protocol suite for WANs. On the other hand, HTML, COBOL, JAVA and C++ are computer programming languages.

# S71.Ans.(a)

Sol. LAN is a privately owned network of an organisation. It is used to connect a computer with additional hardware, such as a printer, at home or in office. The range of LAN is restricted to a few kilometers only. It is more reliable and better speed for small area.

# S72.Ans.(a)

Sol. Single user operating system allows only one user to work on a computer at a time. An example of single user operating system is MS-DOS.

S73.Ans. (e) Sol. A protocol identifier, www and the unique registered domain name are requisite for a URL

S74.Ans.(a) Sol. 'Ctrl +Esc' is used to show the start menu.

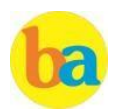

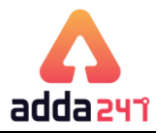

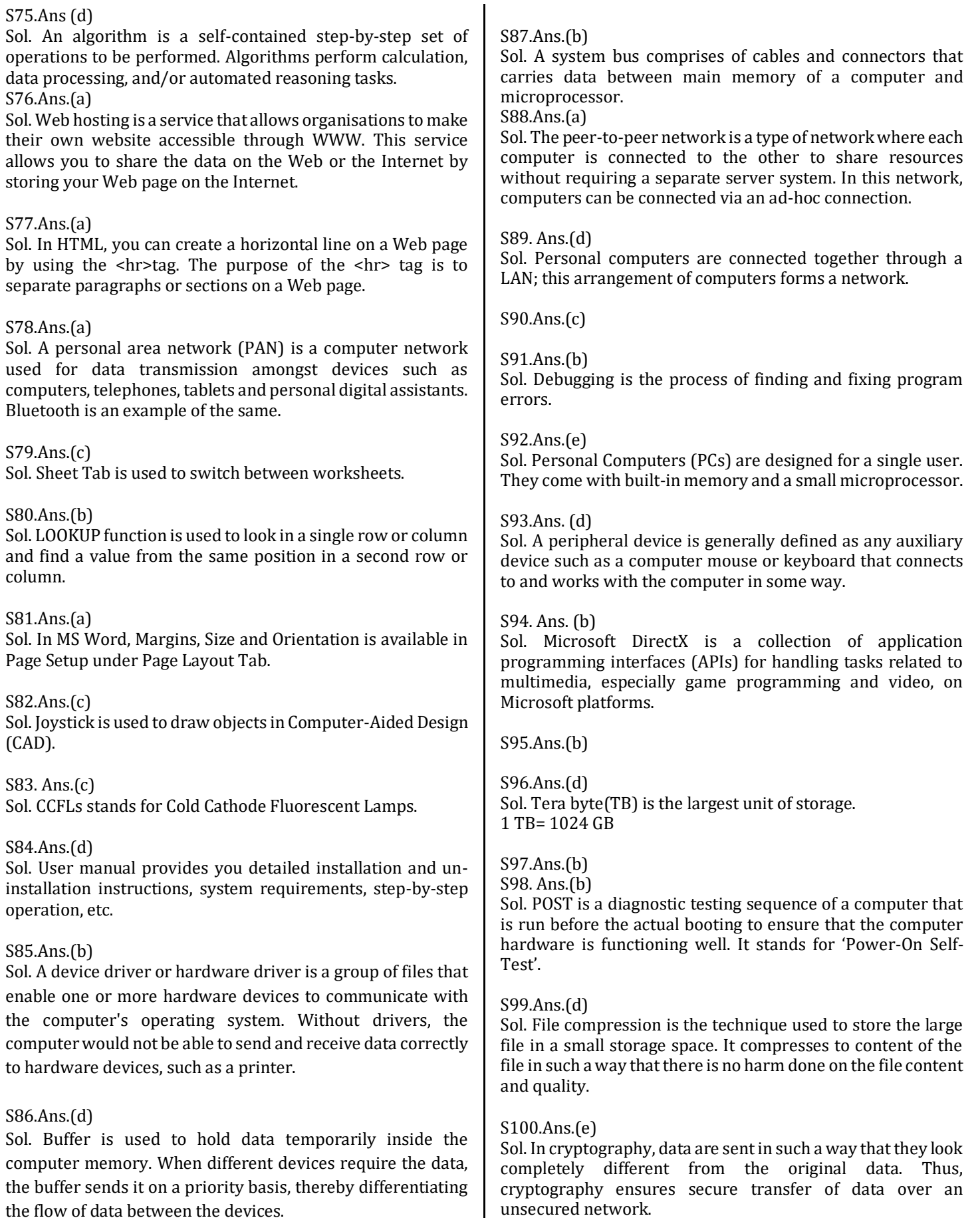

the flow of data between the devices.